Baroquemusic.it – GPT241213  $\frac{1}{2}$ 

## G. Ph. Telemann

## OUVERTURE 1765 Con 2 Corni, 2 Oboi, 2 Violini, Viola e Basso [TWV 55:D21]

ivezture b composee  $\rho$ our Son Altesse Serenissime Les Instructents sont 2. Corns de Chafse 2. Hauthi 2. Violon  $75.11$ produit le Jelemann  $16B1C21$ Anno 1765

Edizioni Mario Bolognani - ROMA 2013

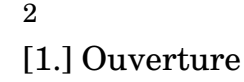

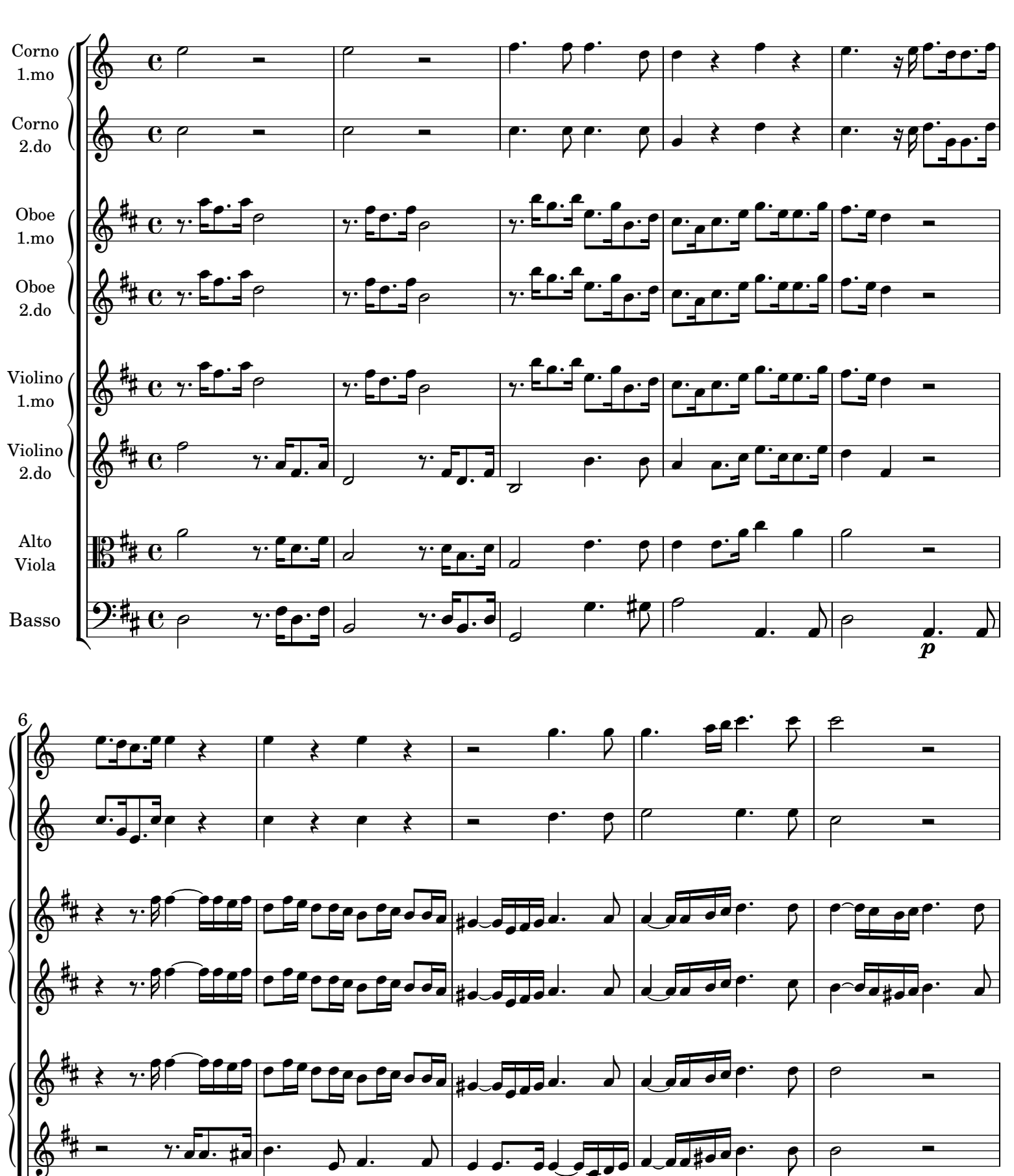

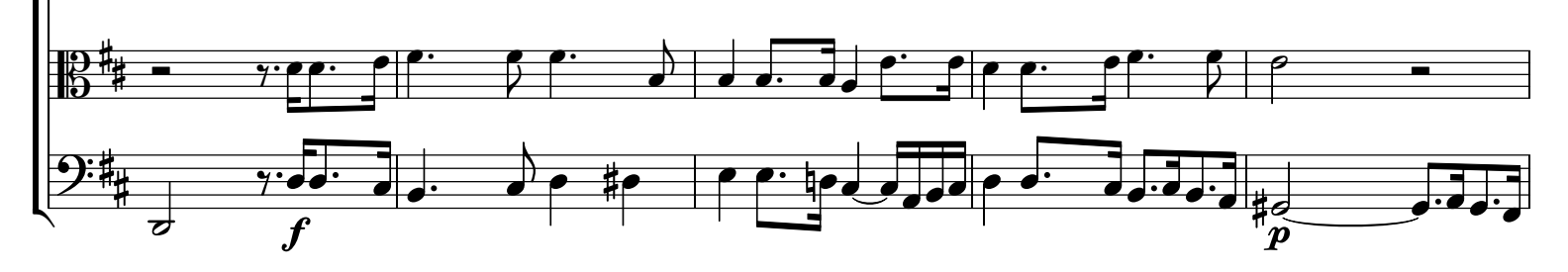

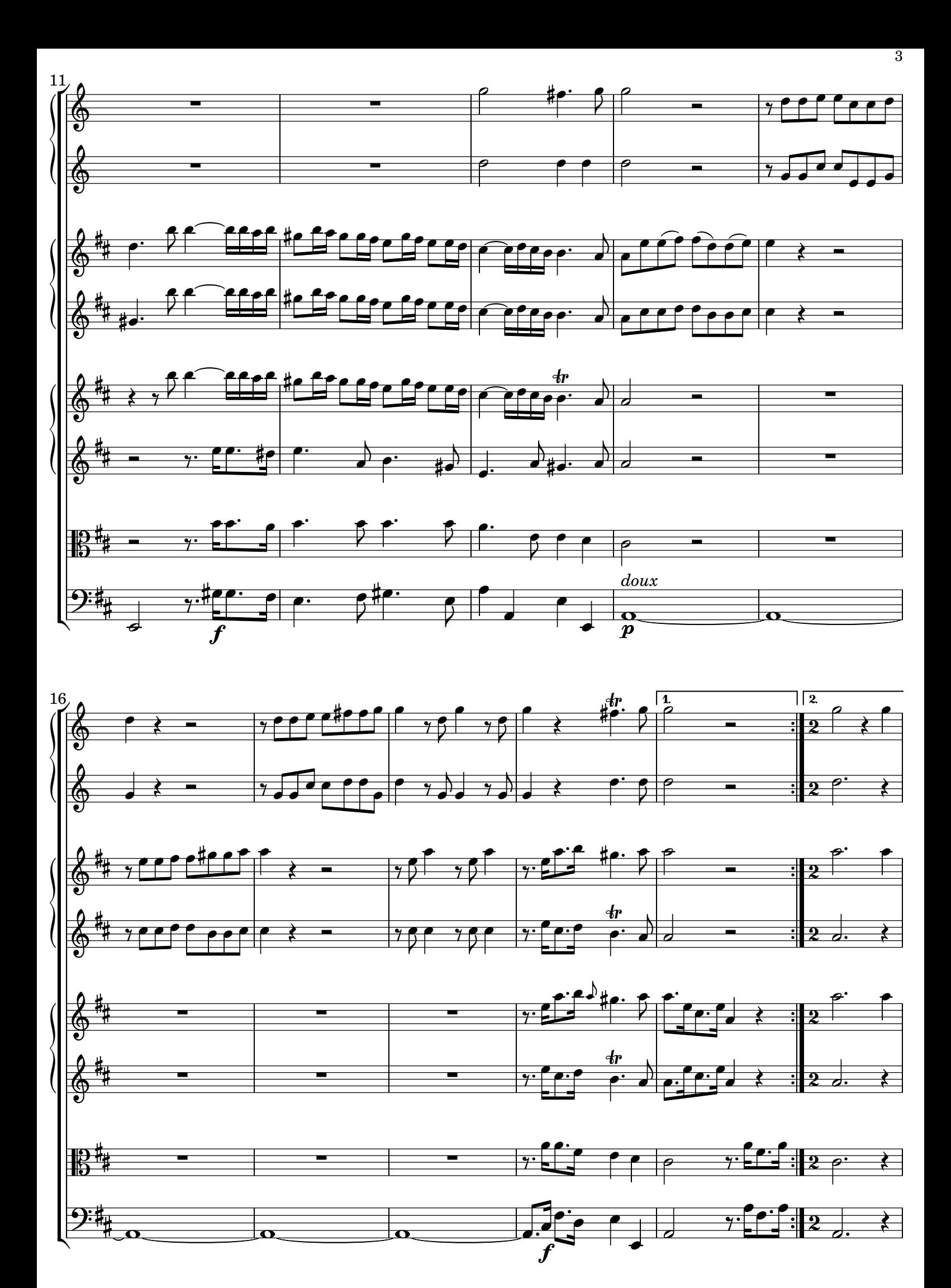

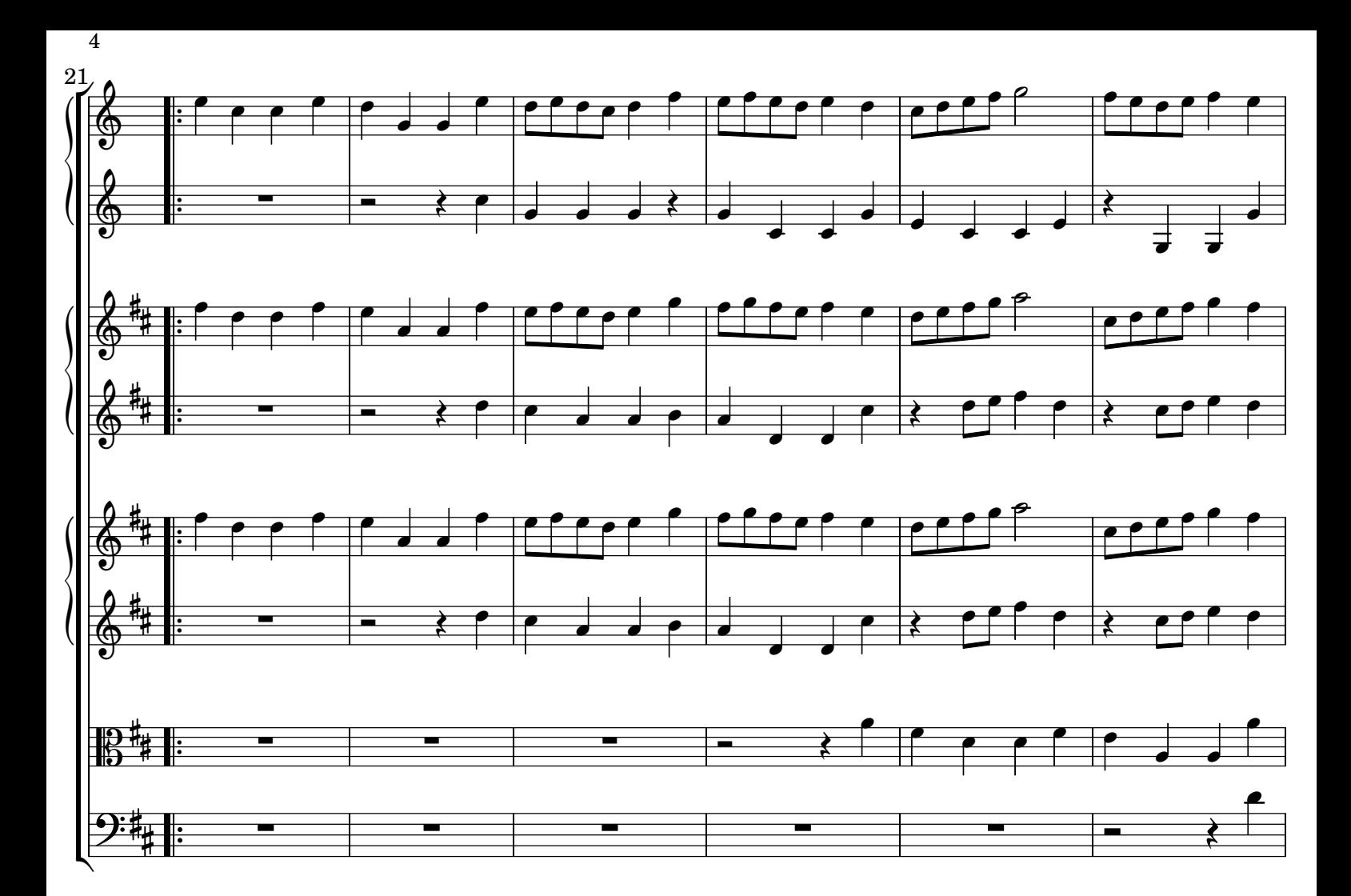

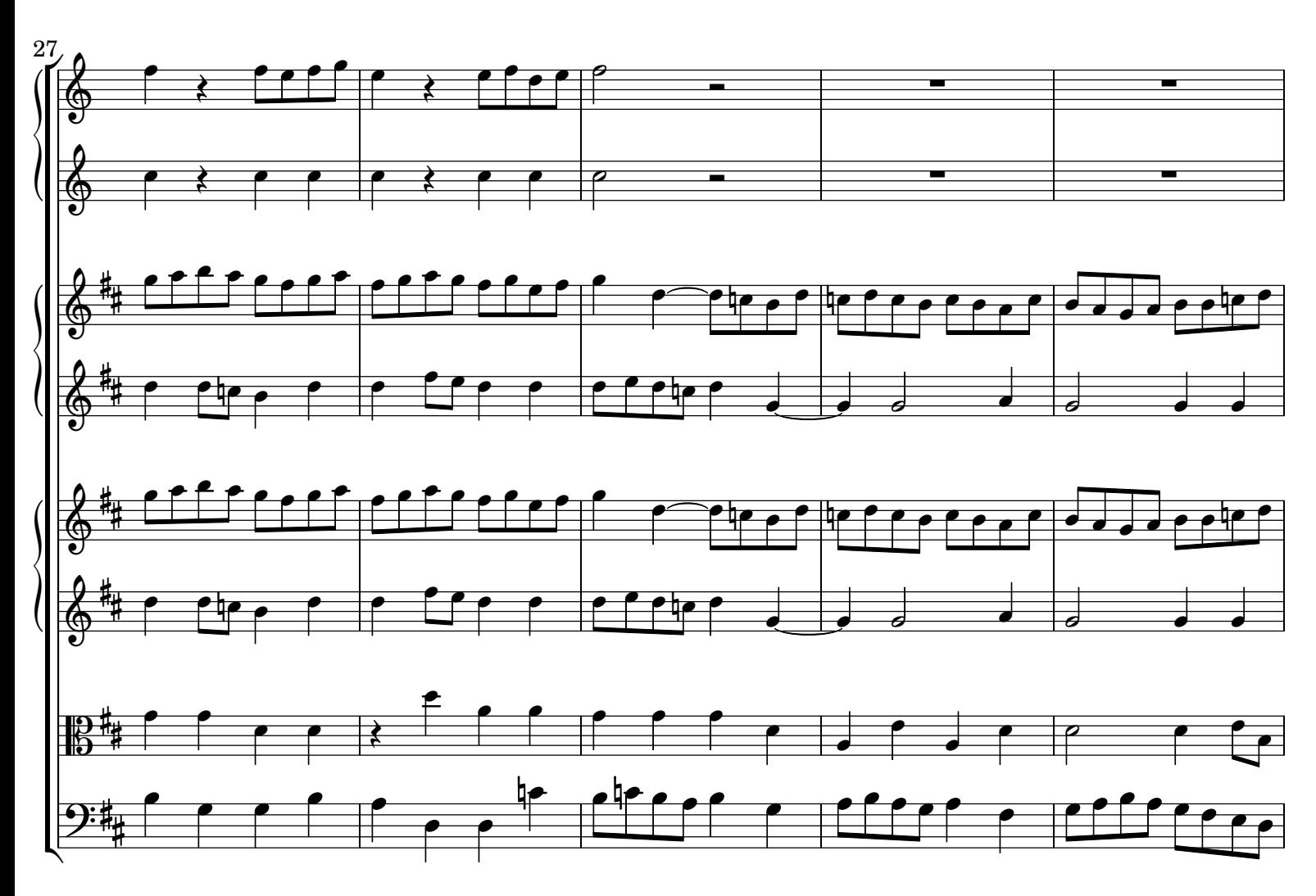

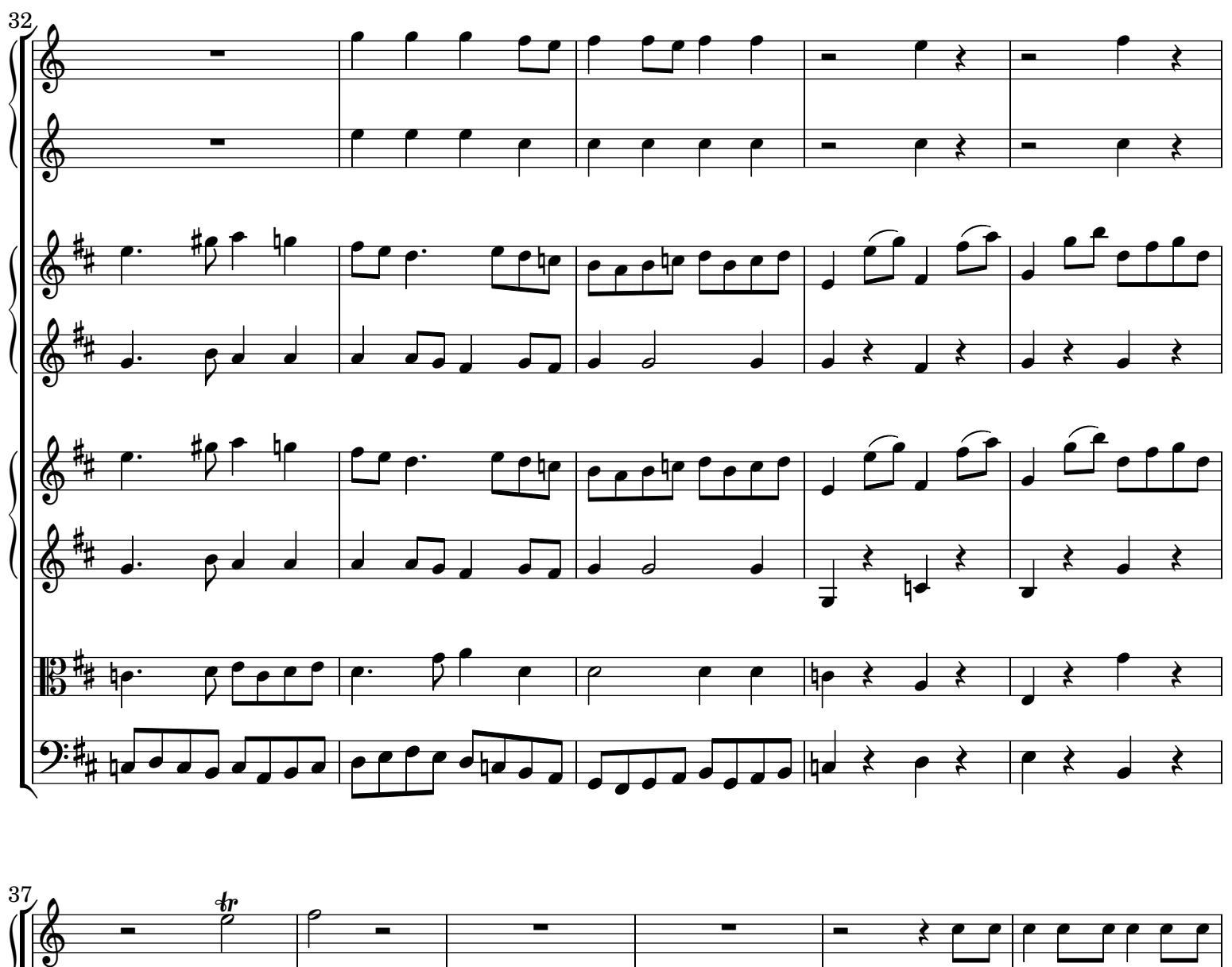

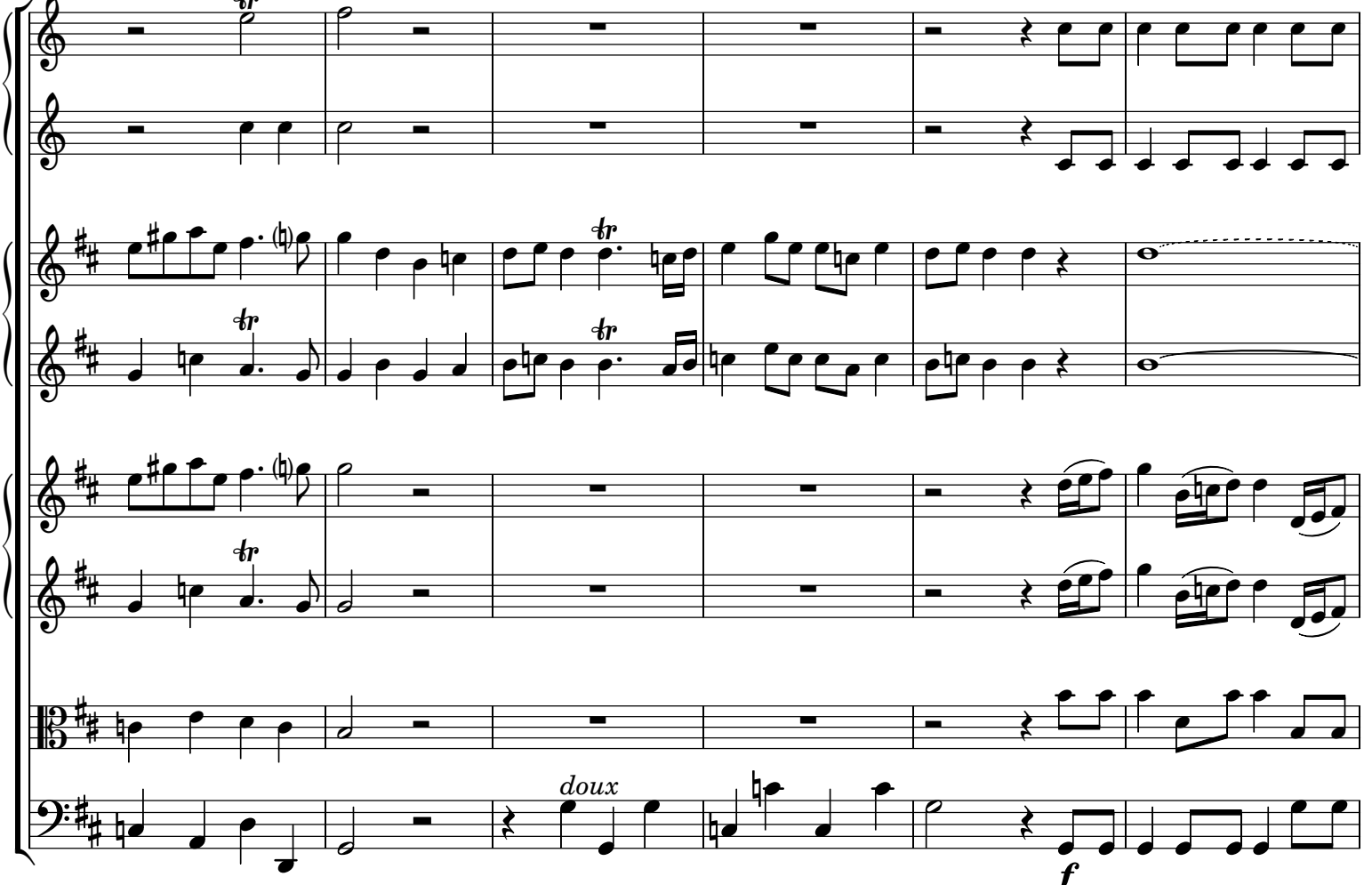

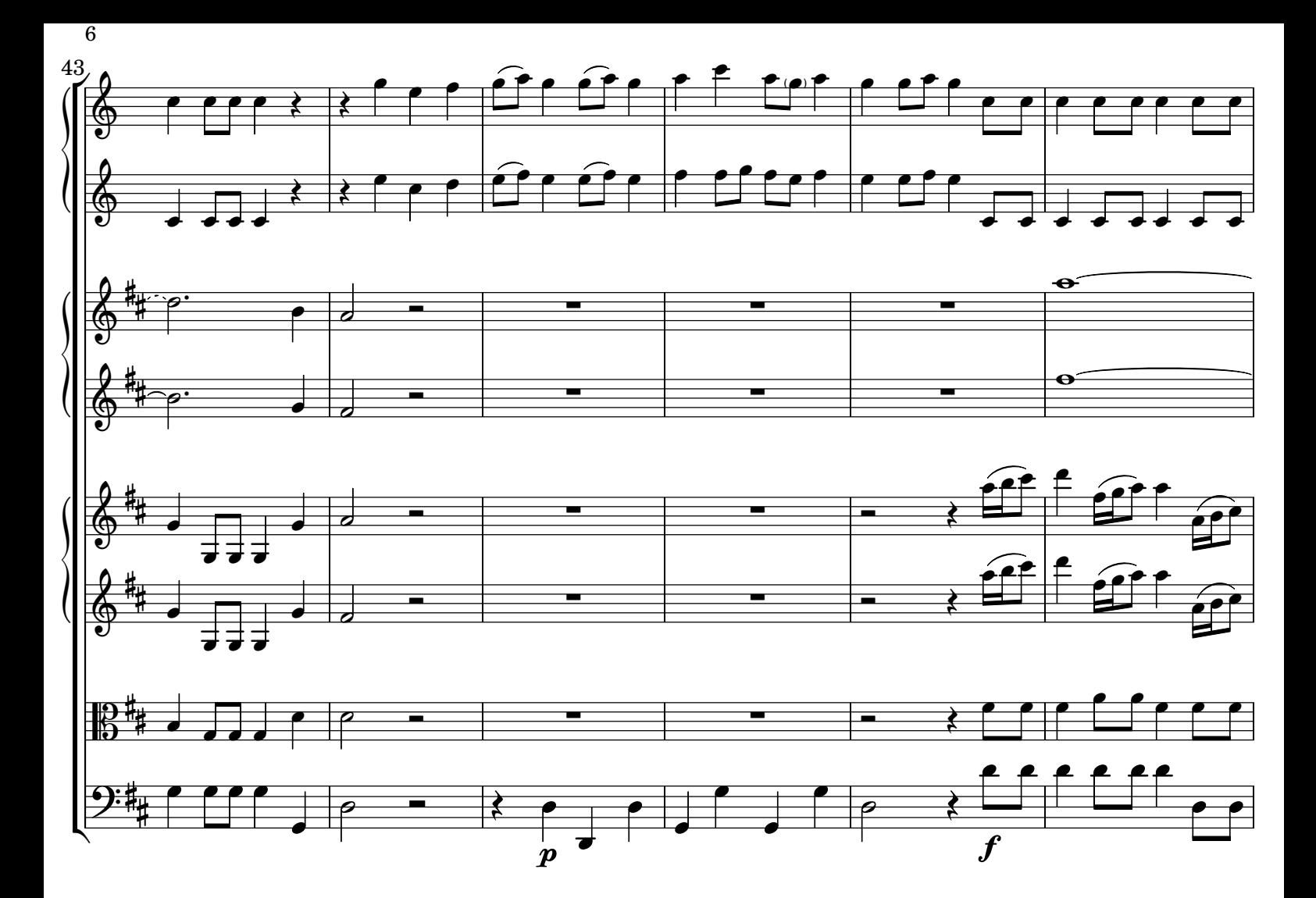

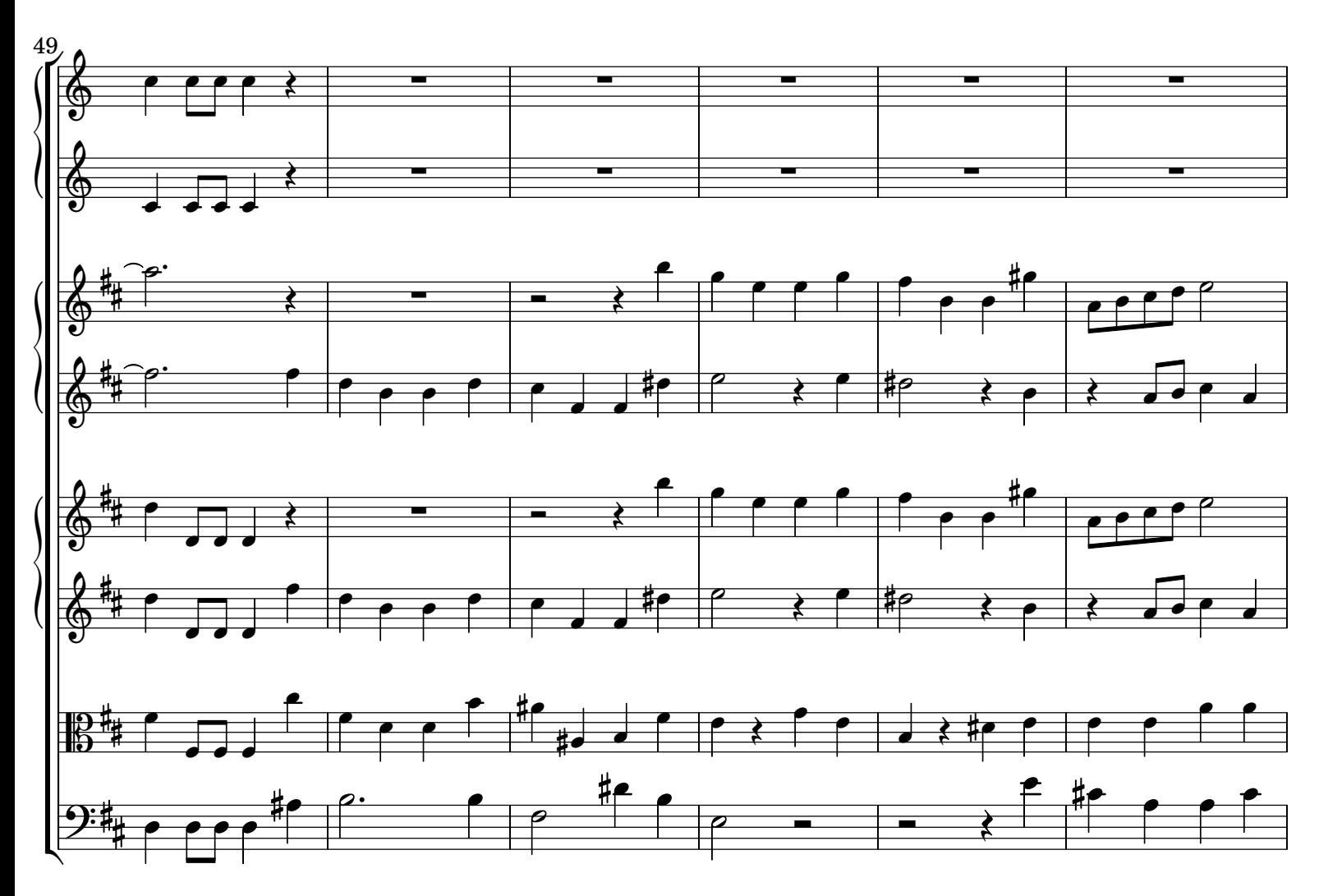

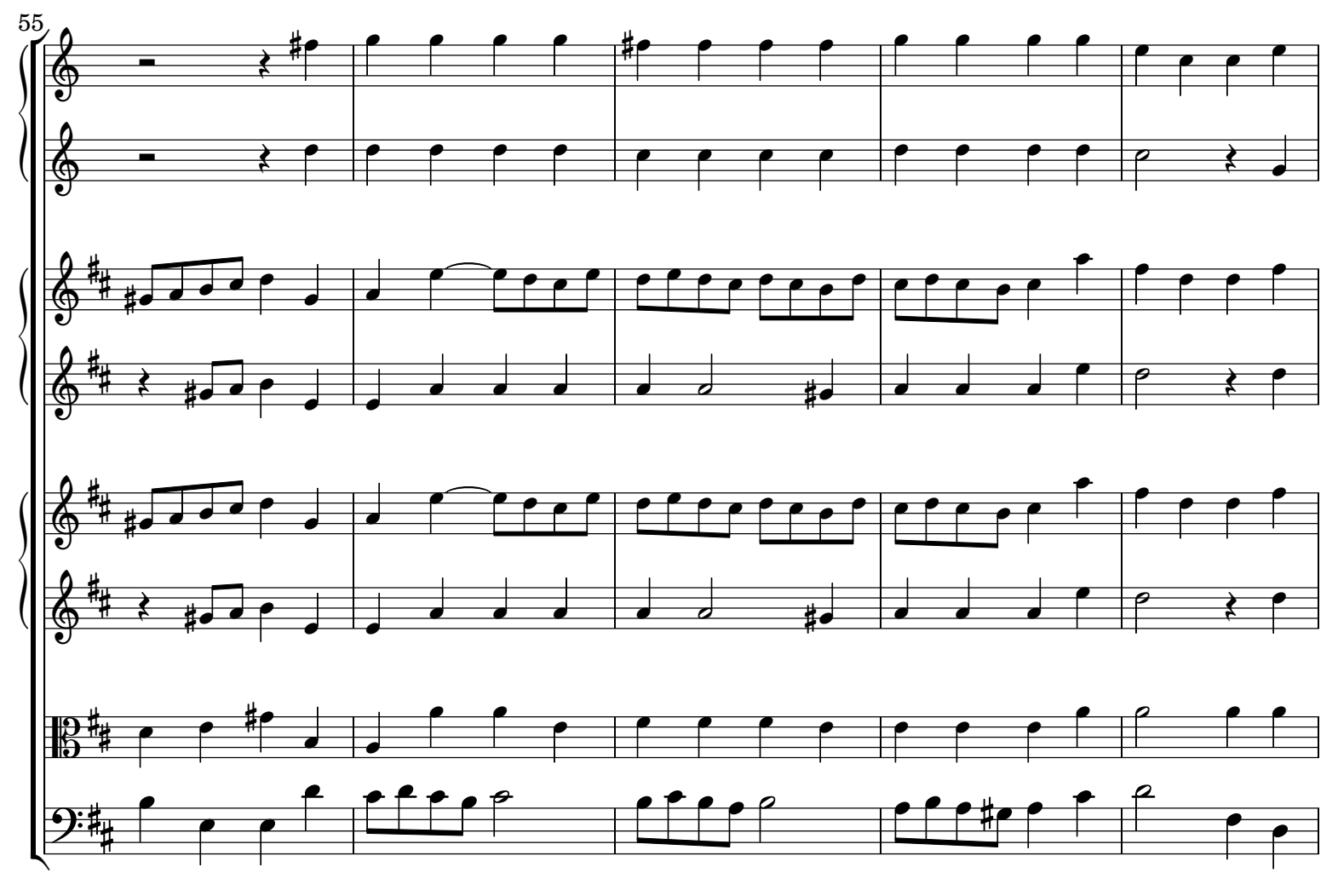

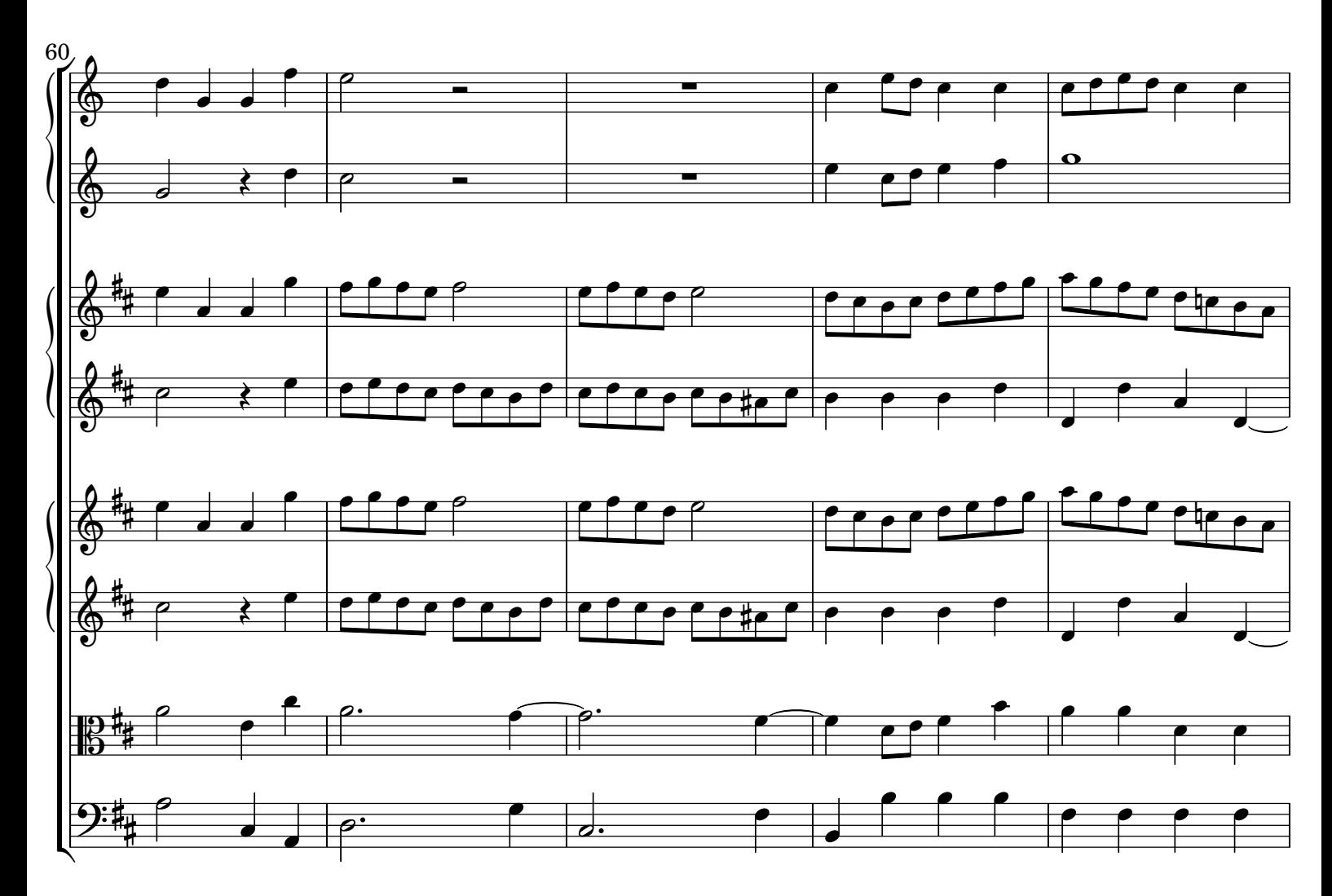

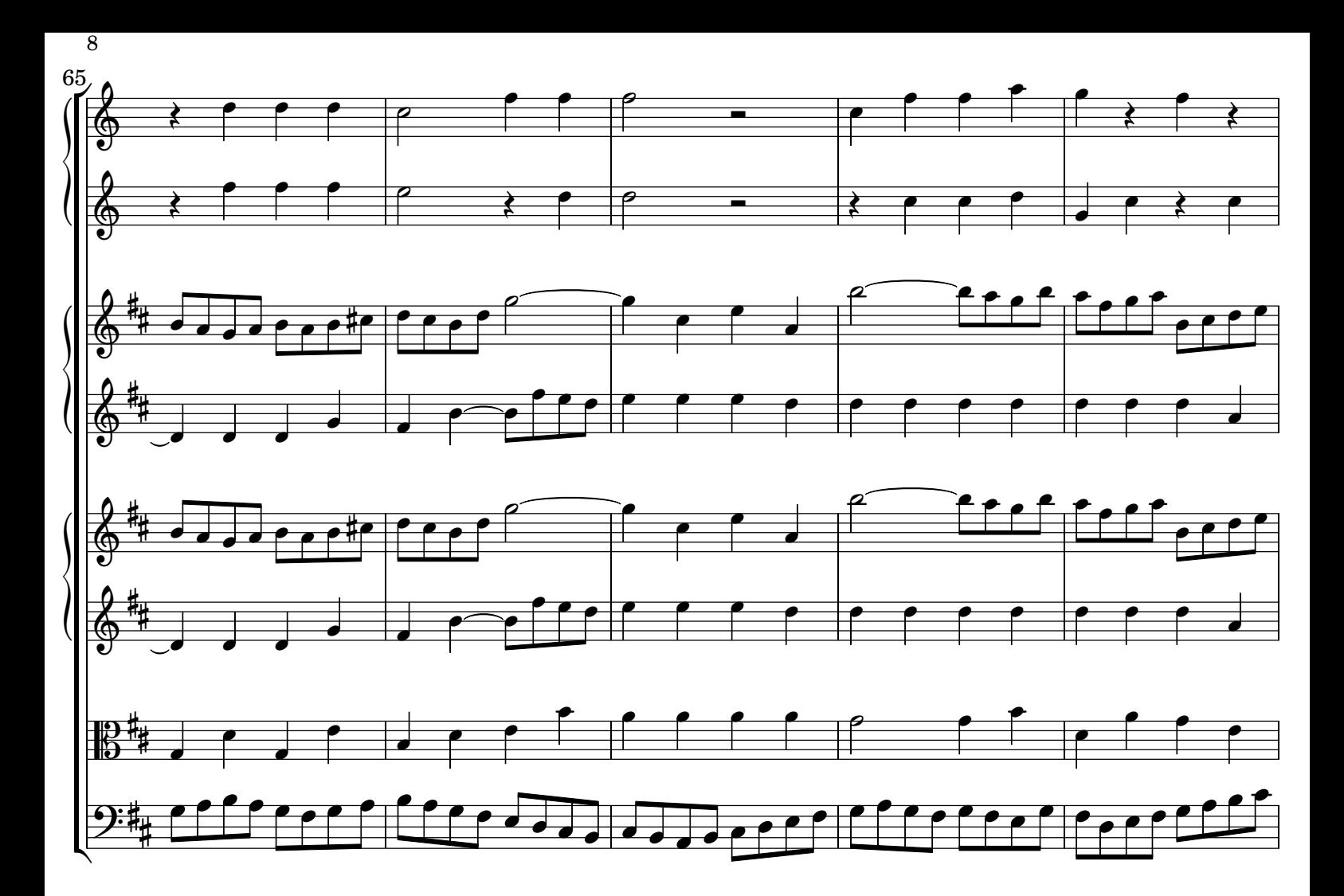

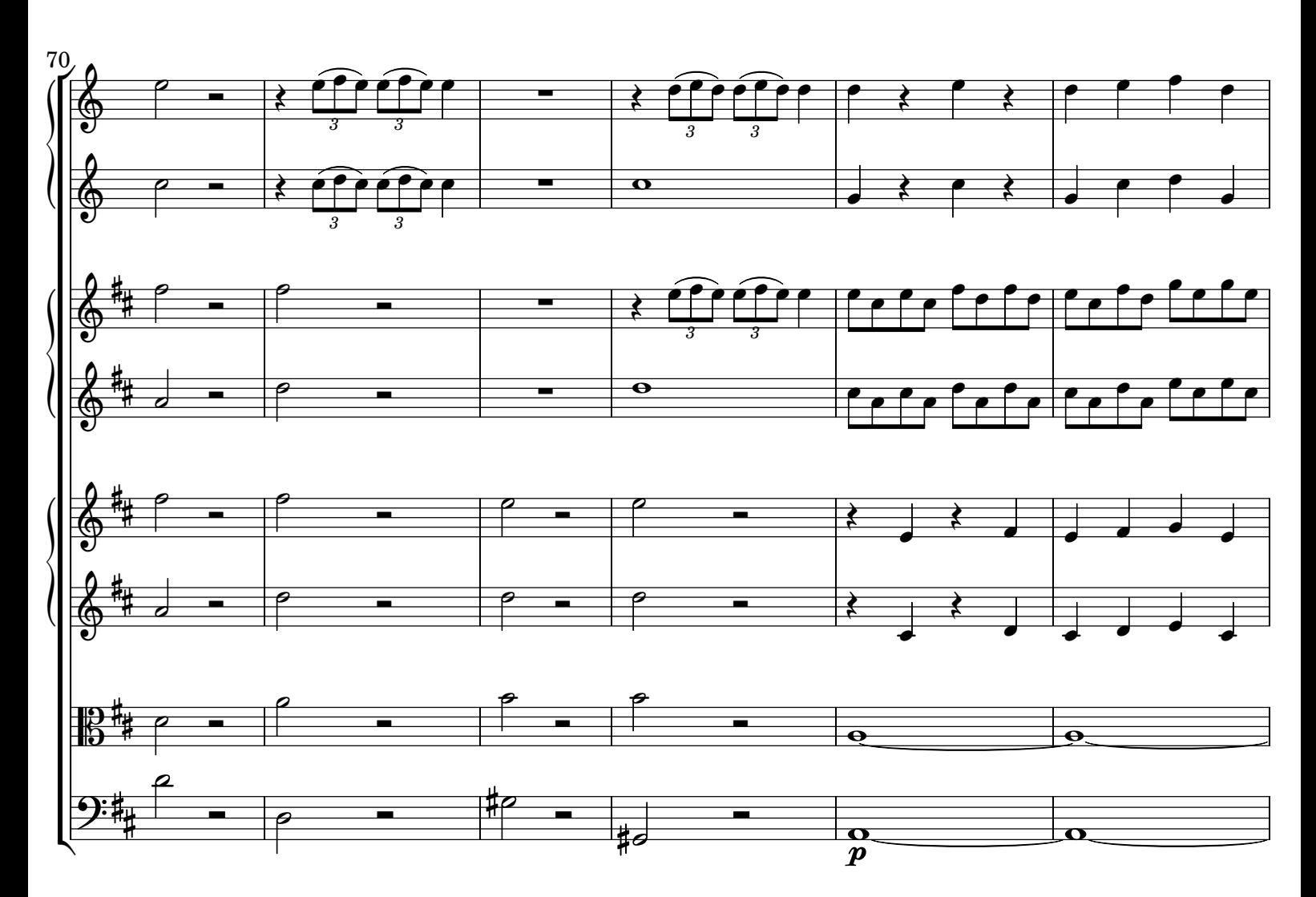

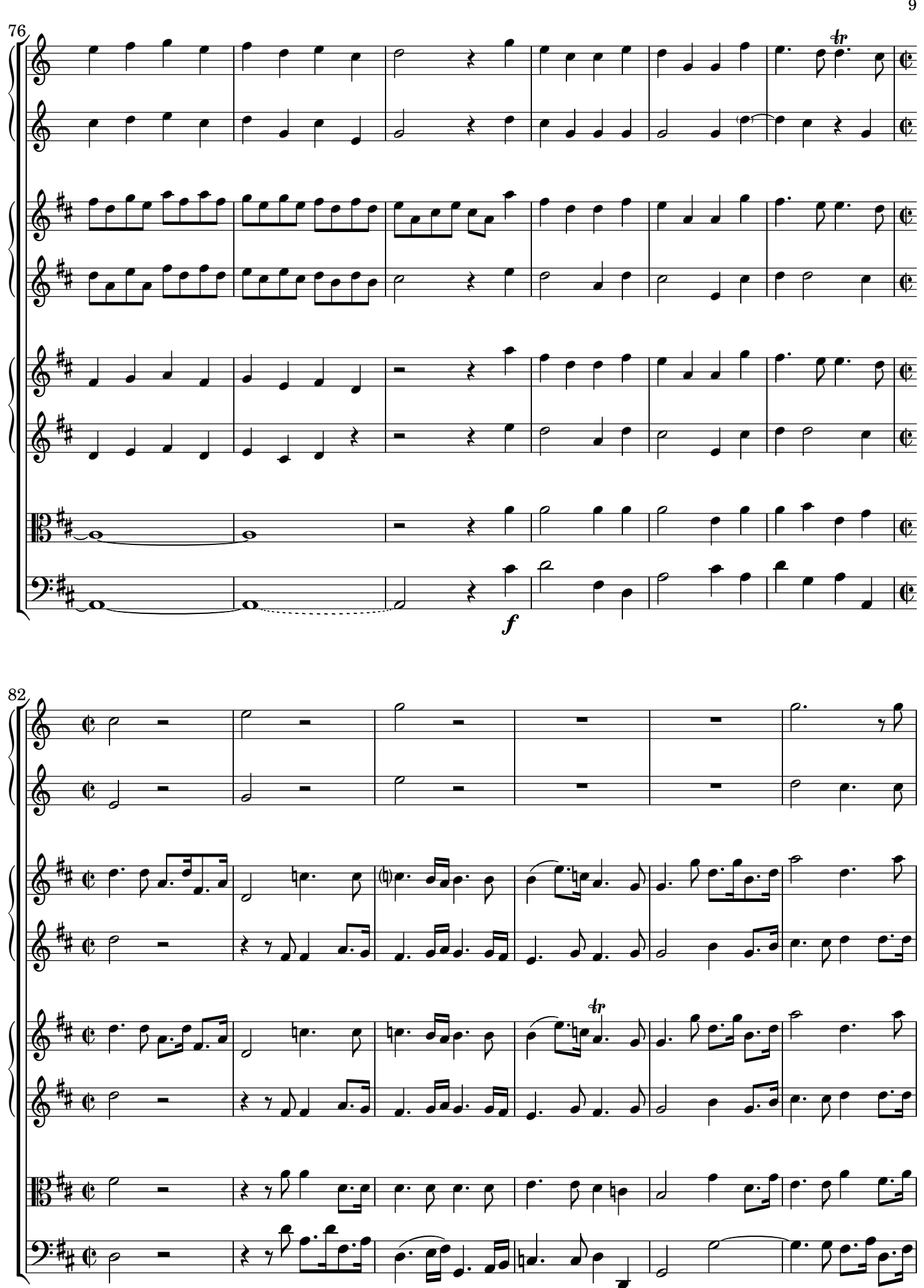

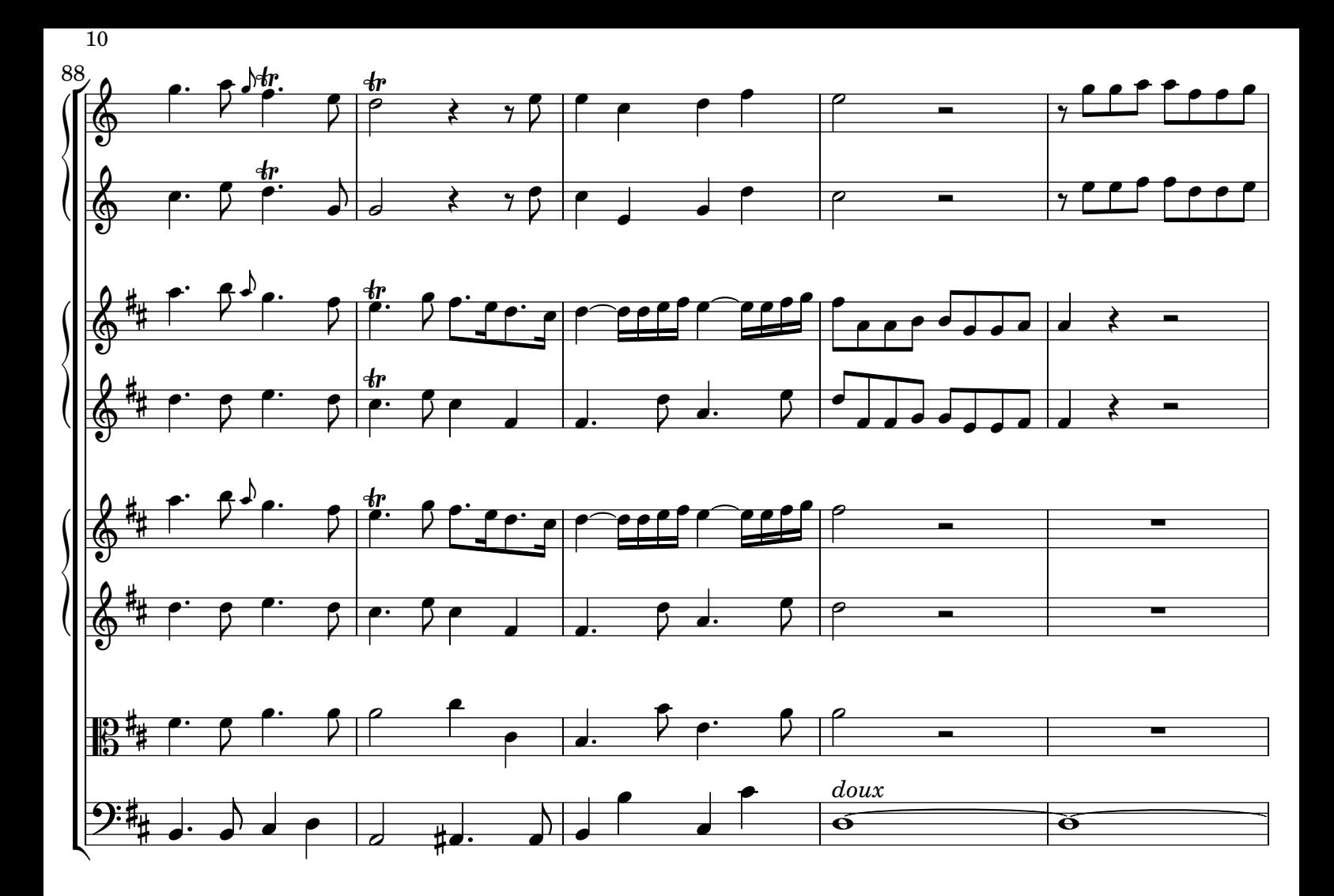

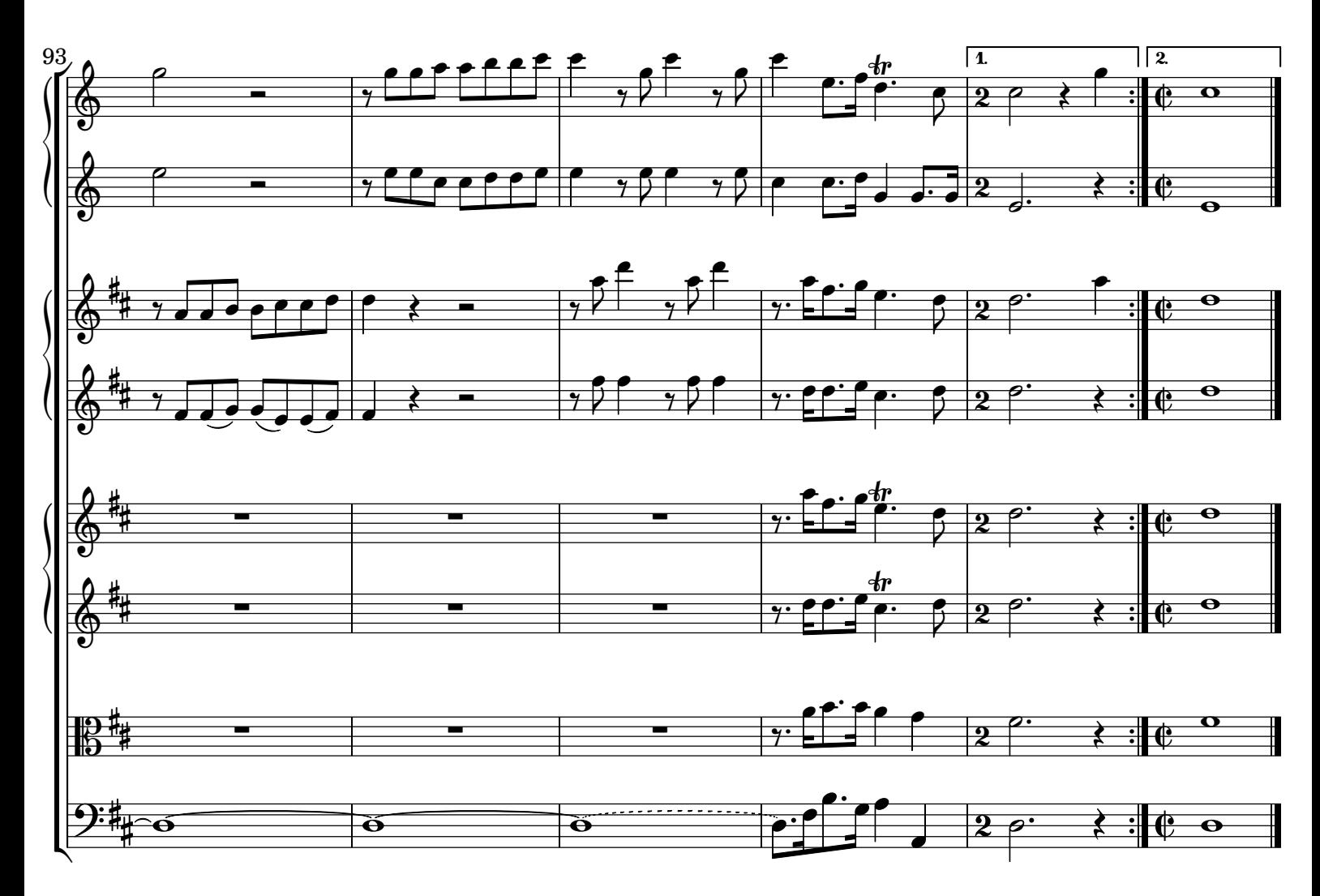

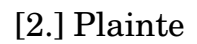

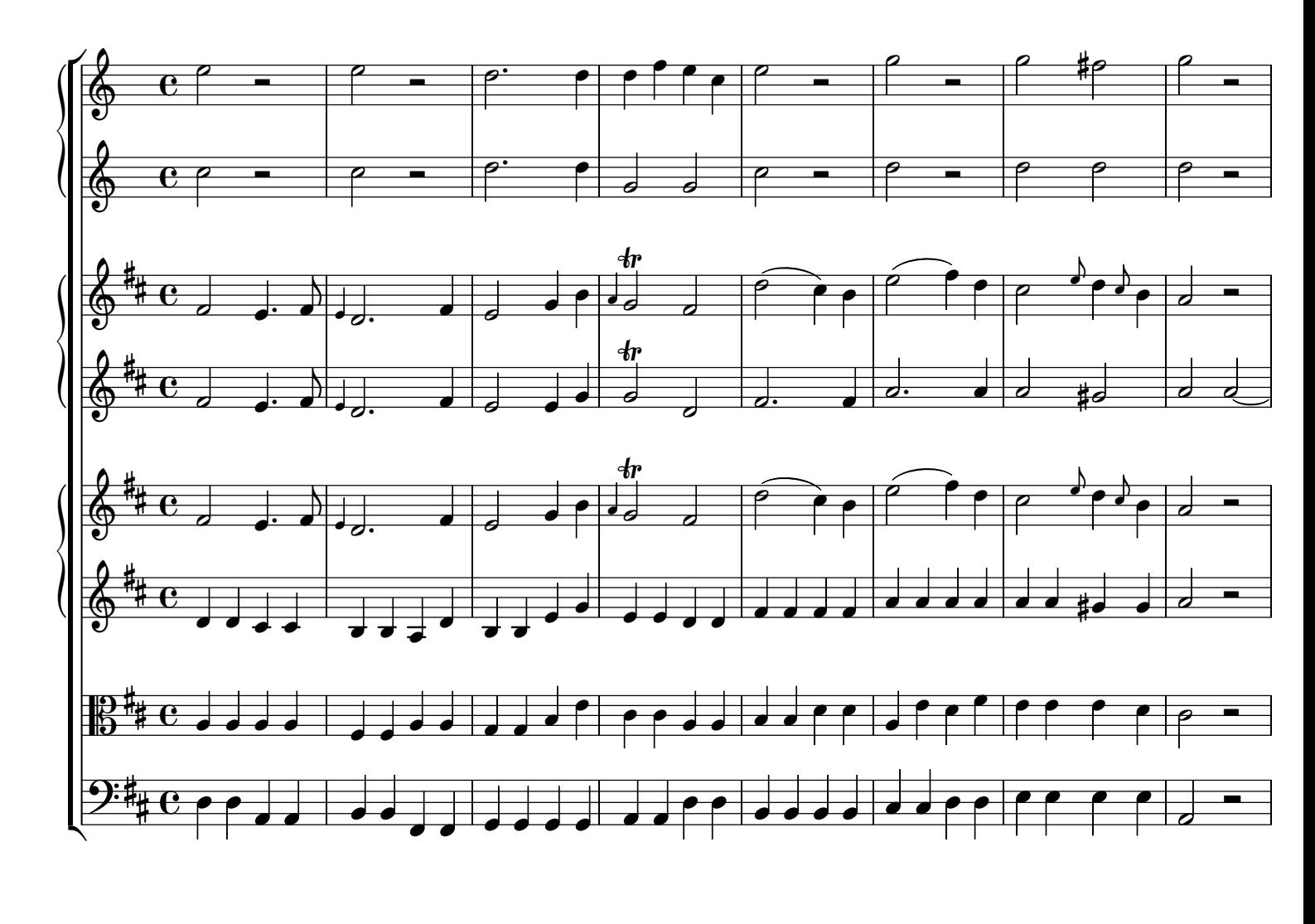

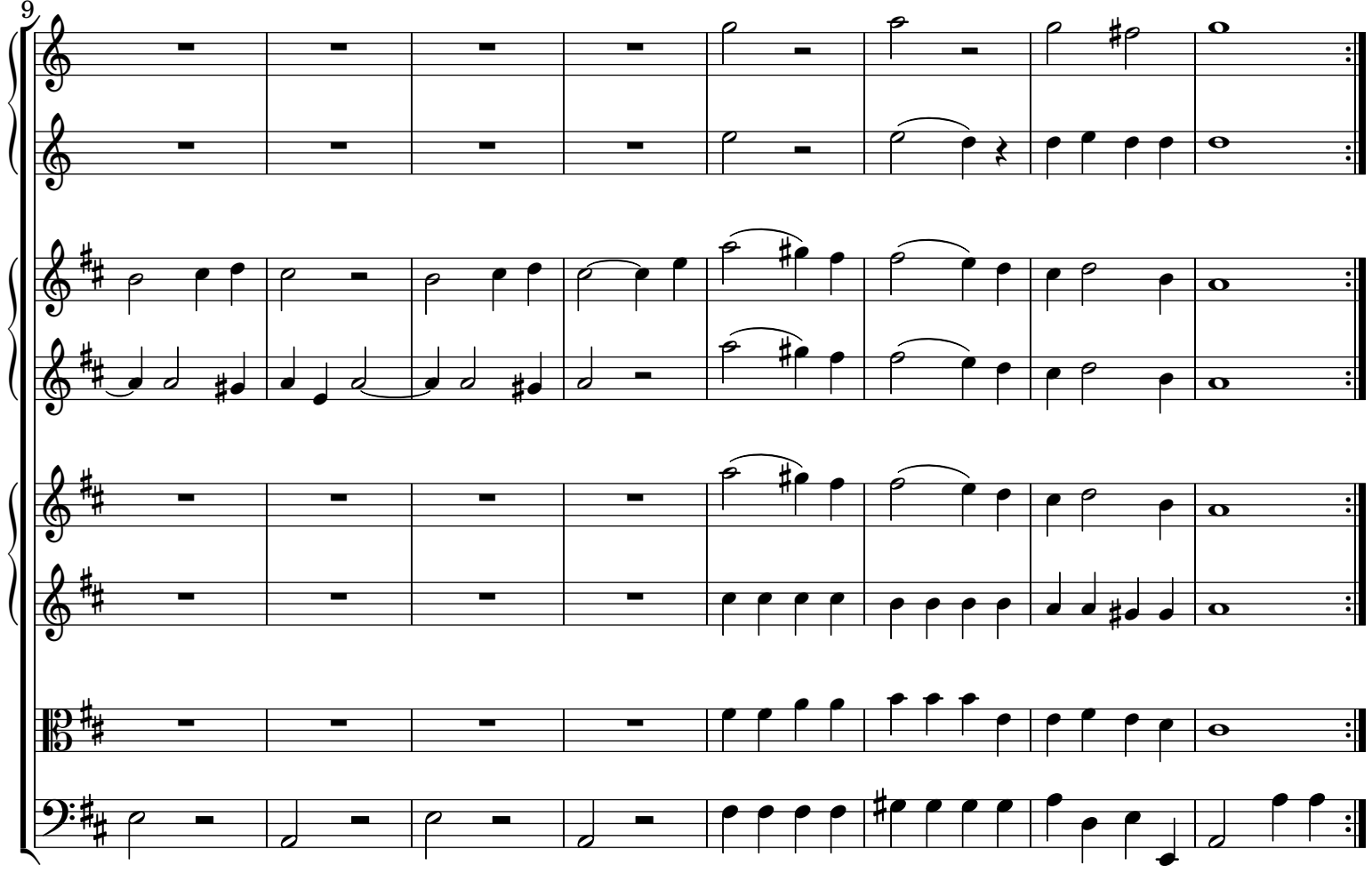

Telemann - Ouverture TWV 55:D21 Rev: 1.0

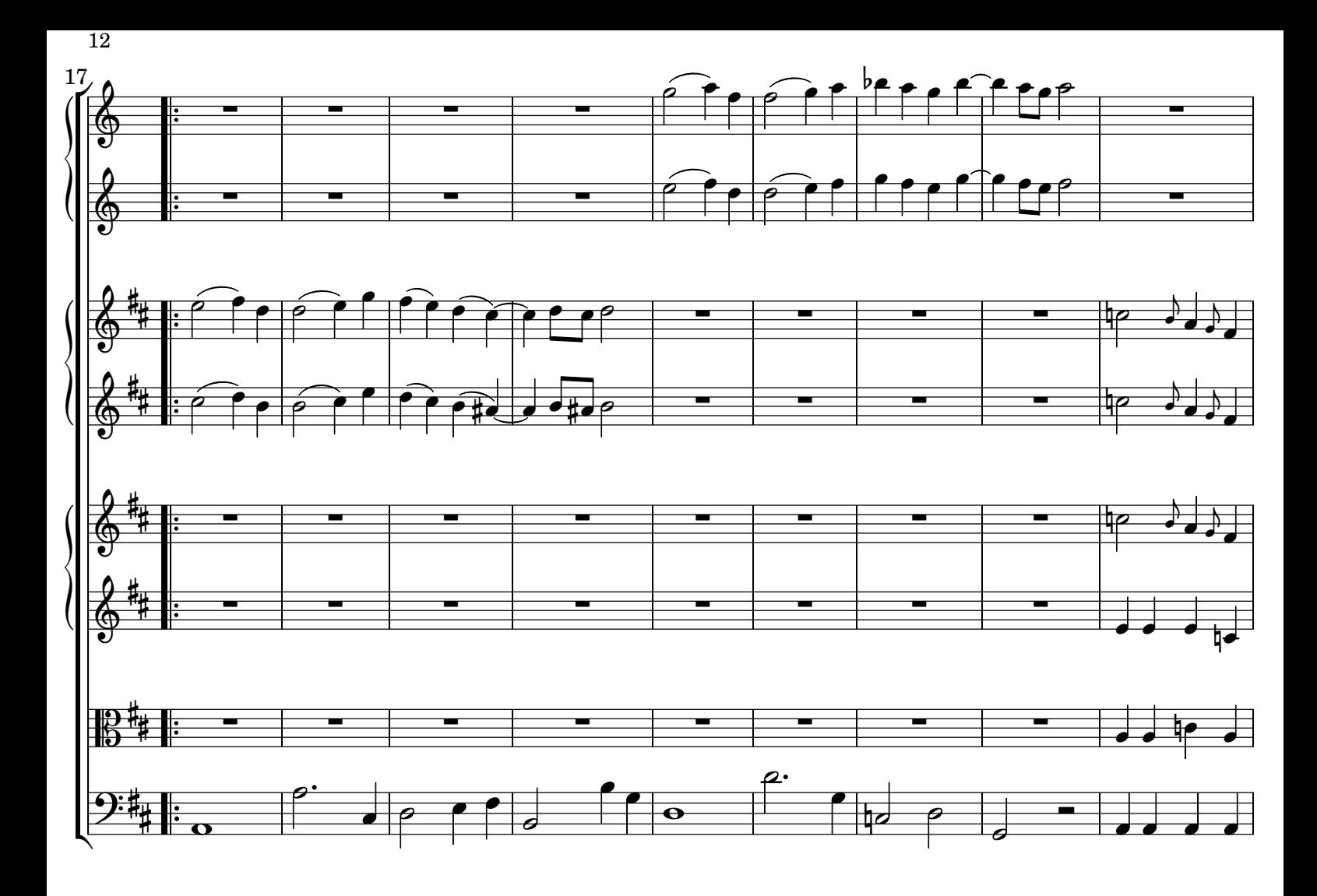

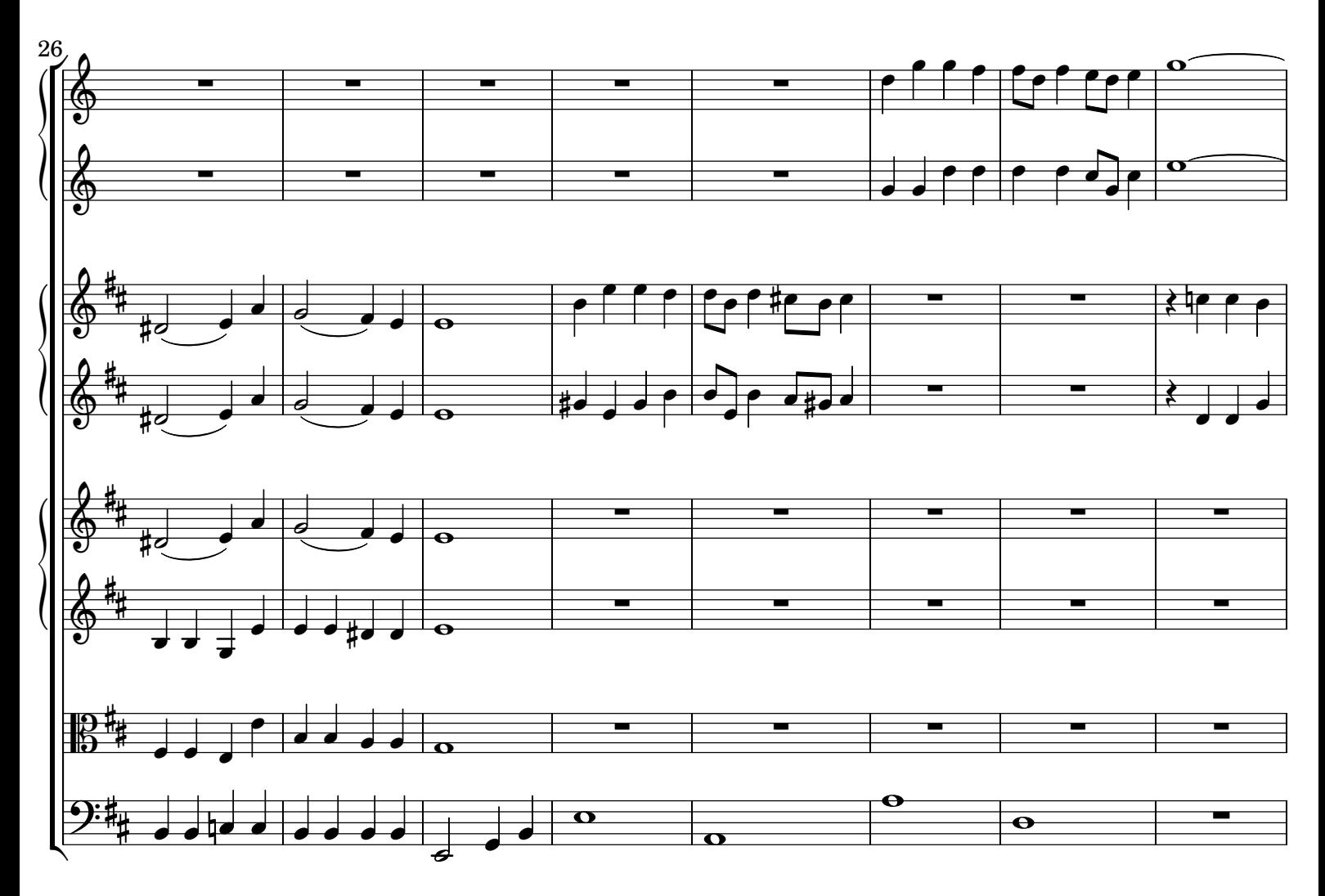

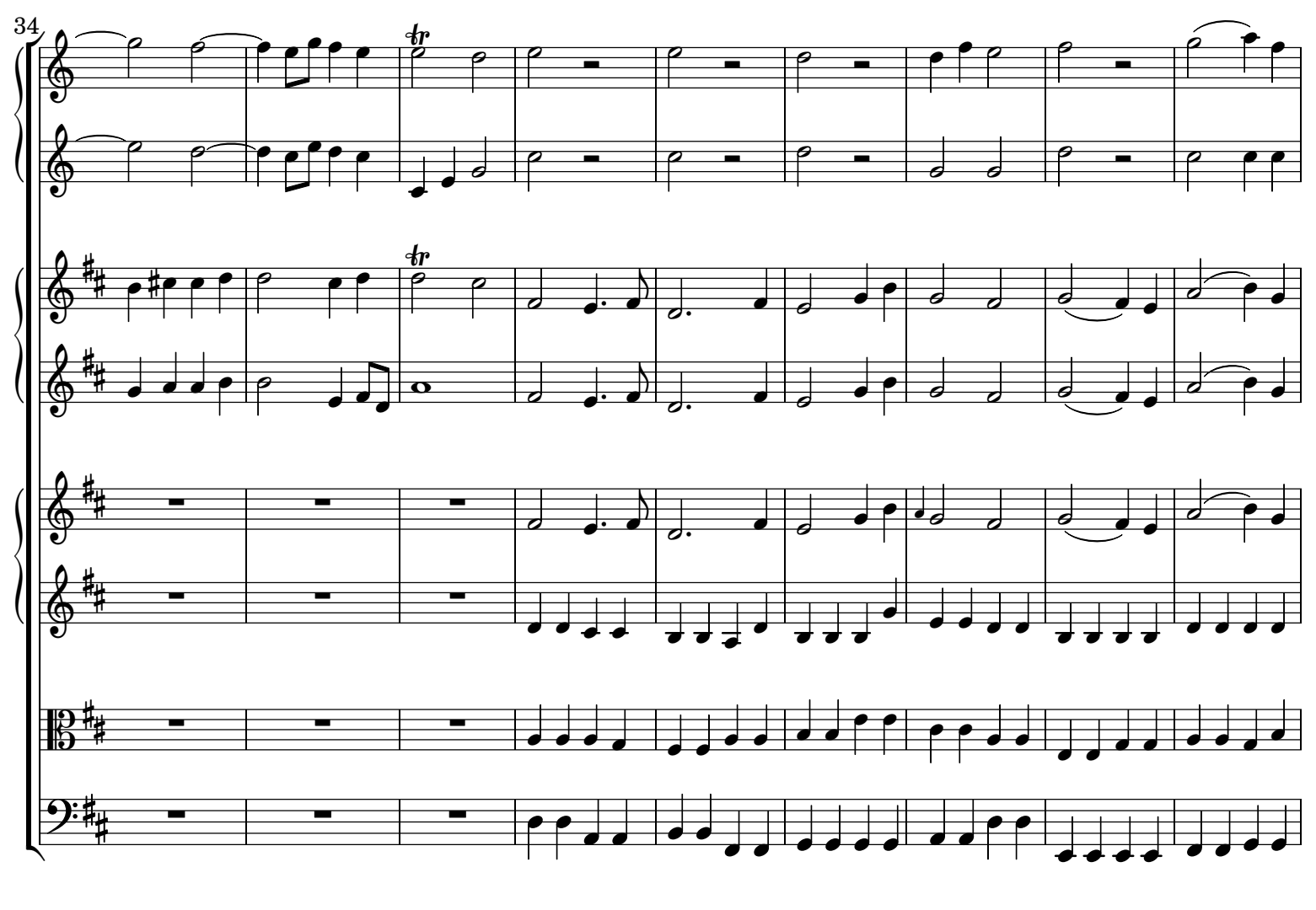

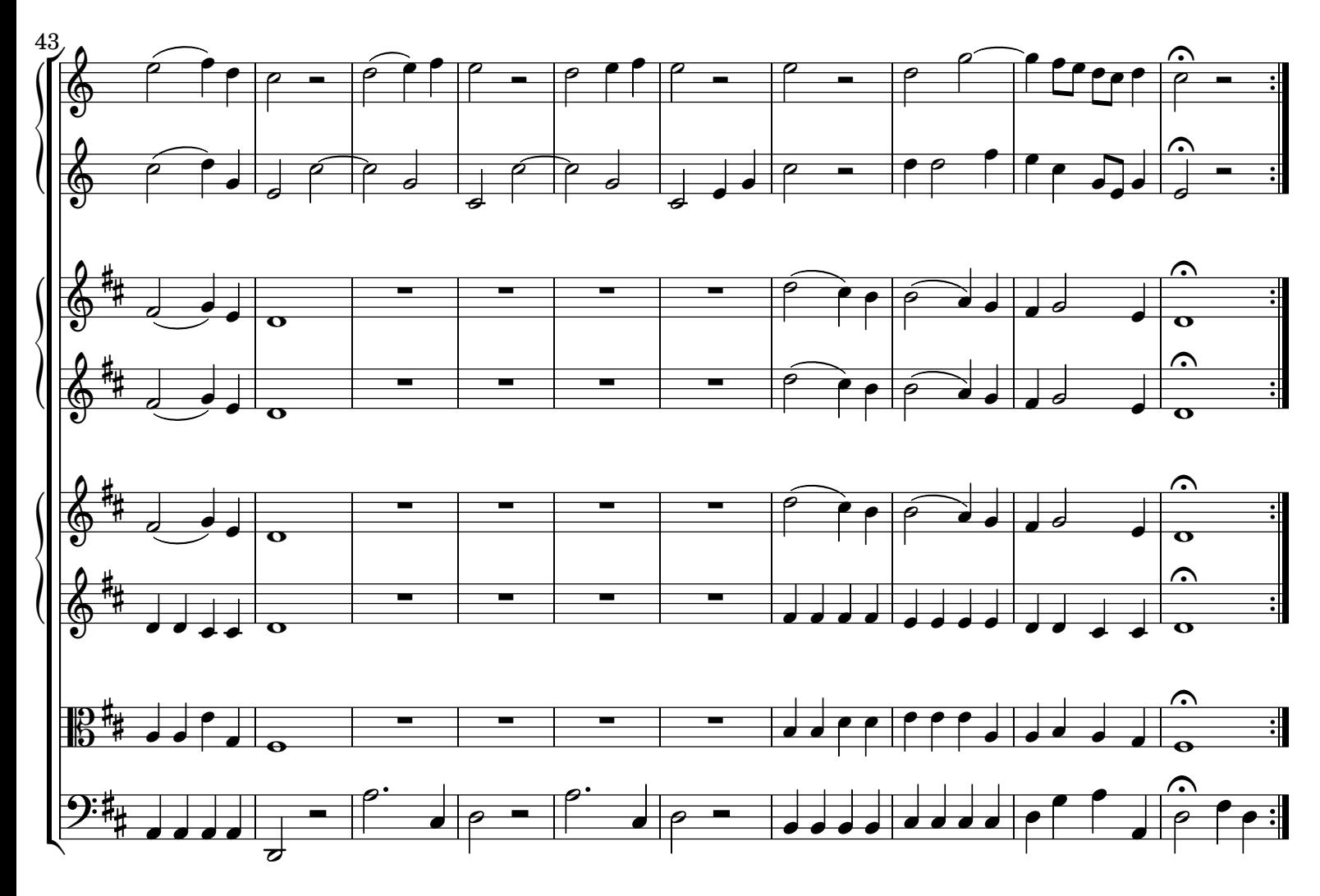

[3.] Rejouissance - Très vite

14

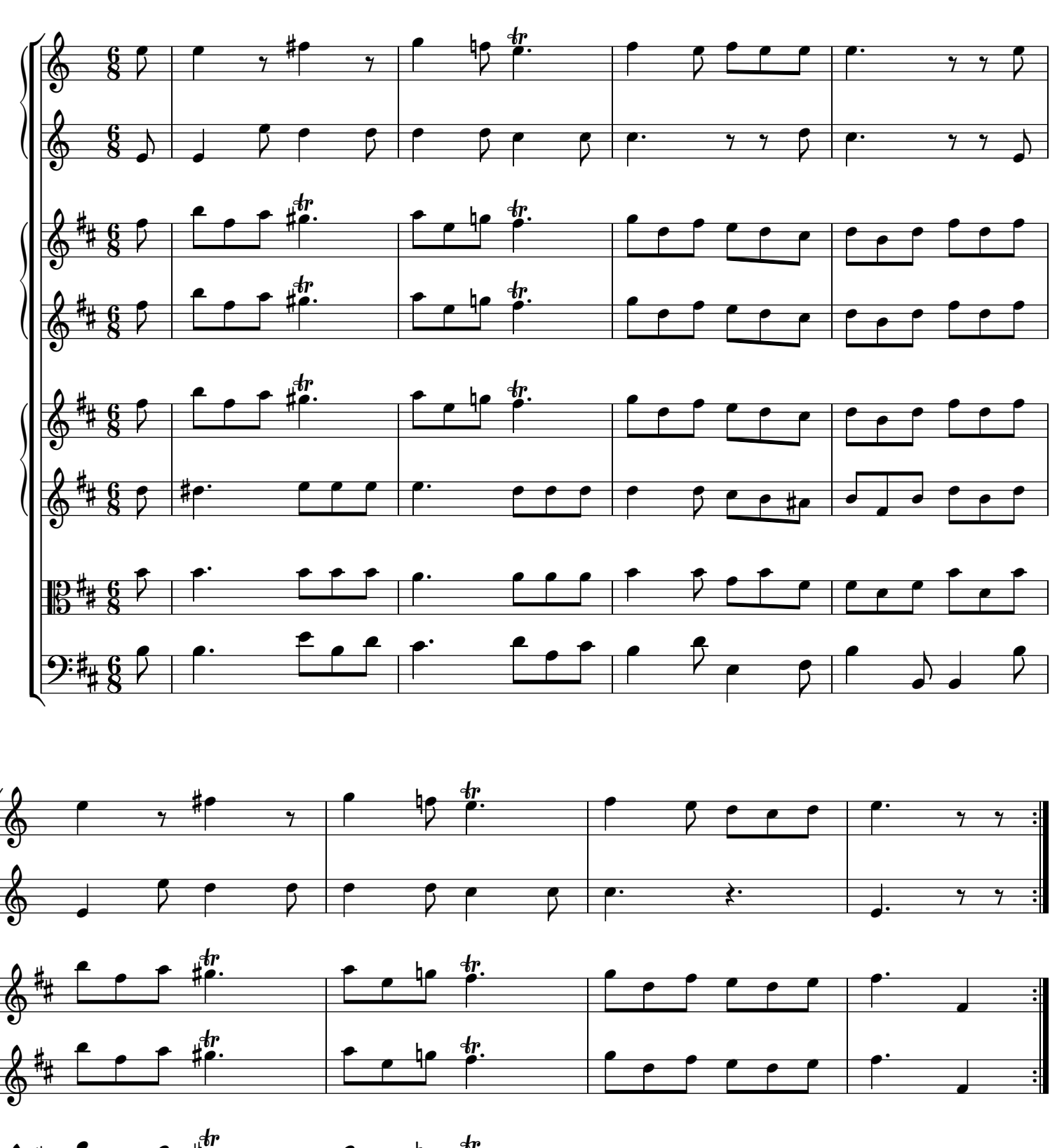

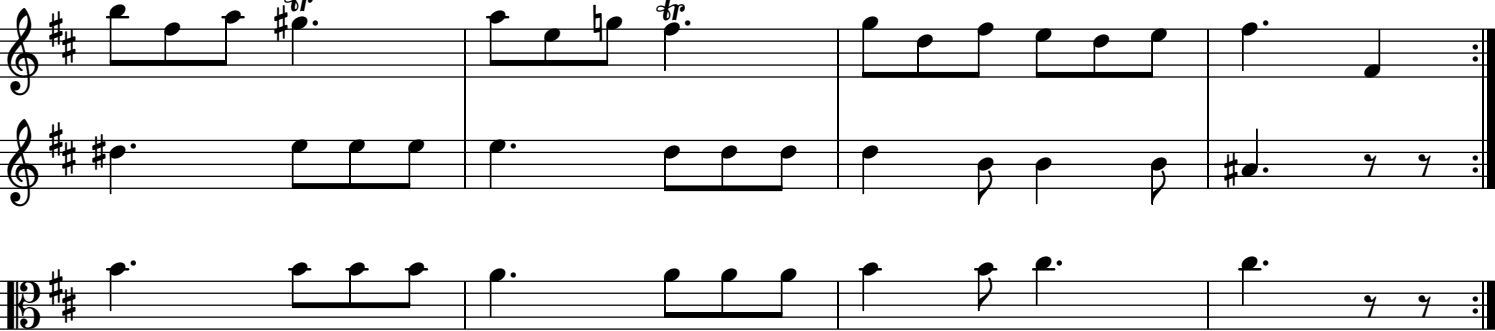

 $\div$ 

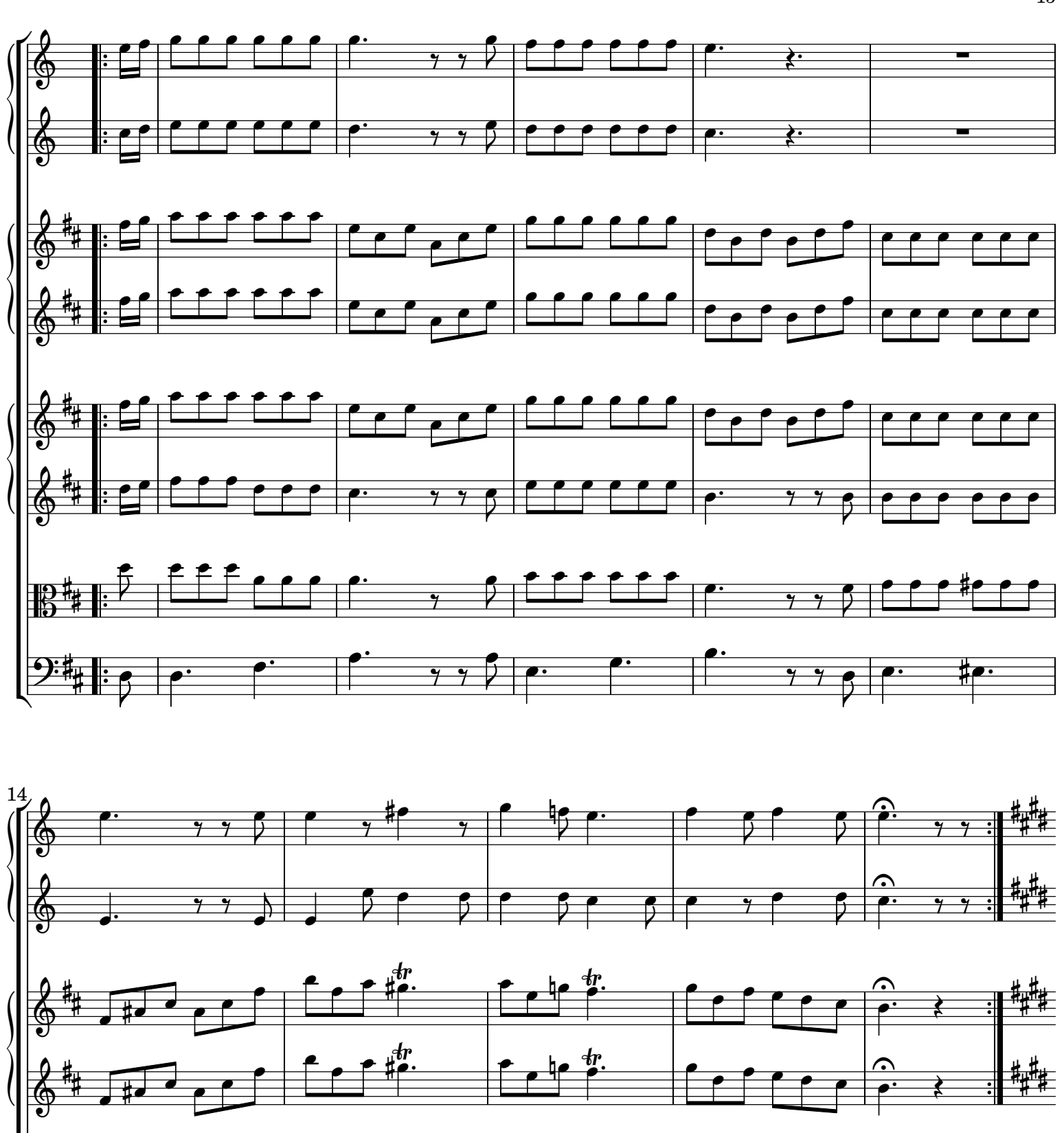

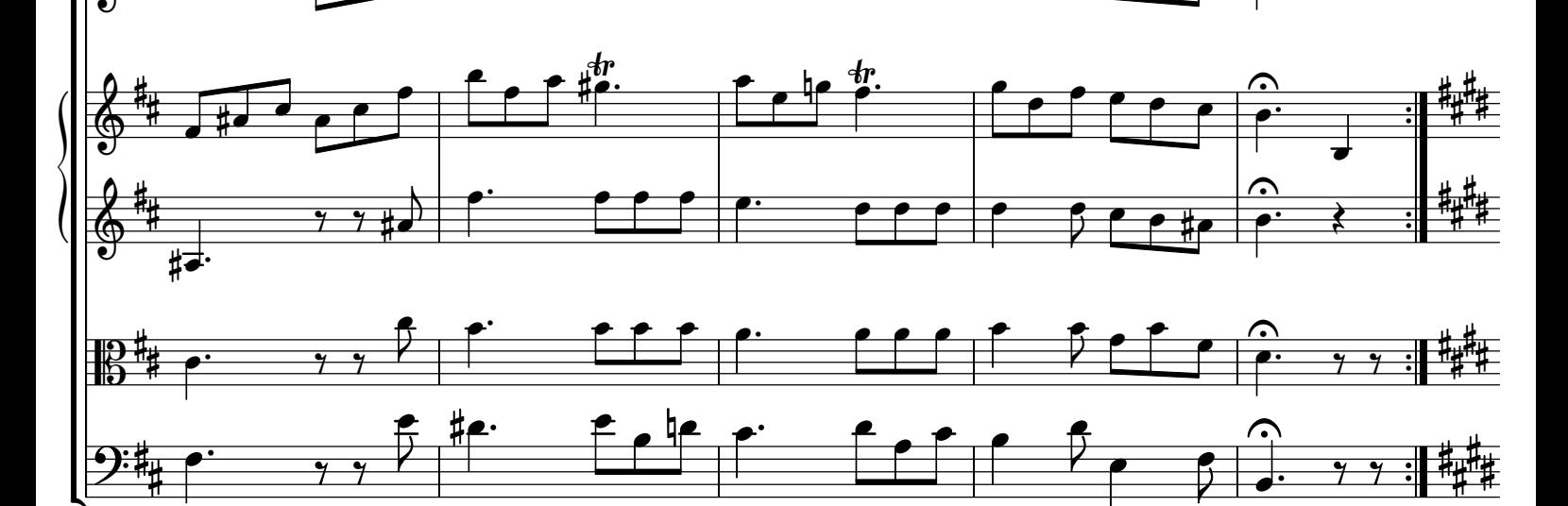

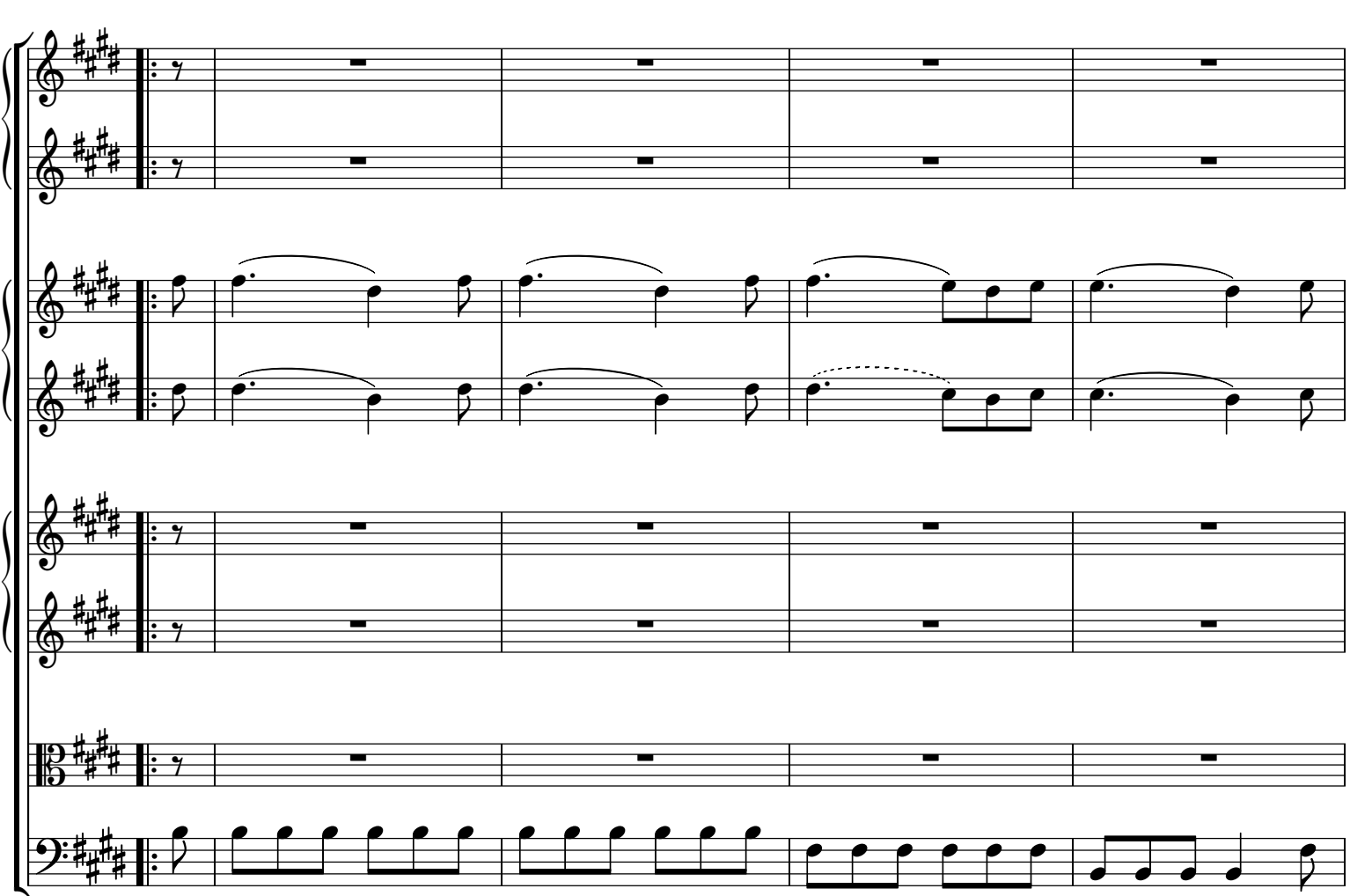

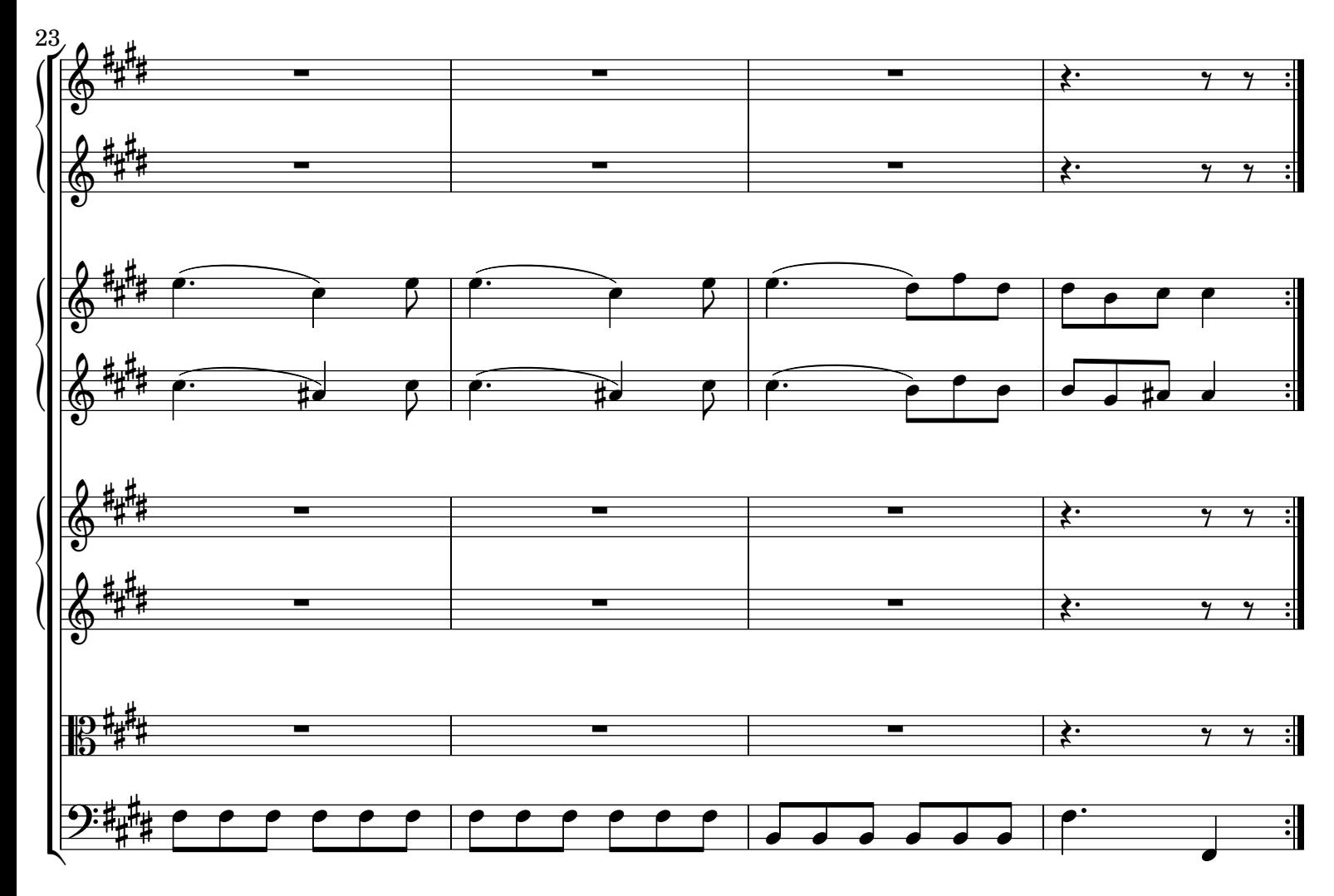

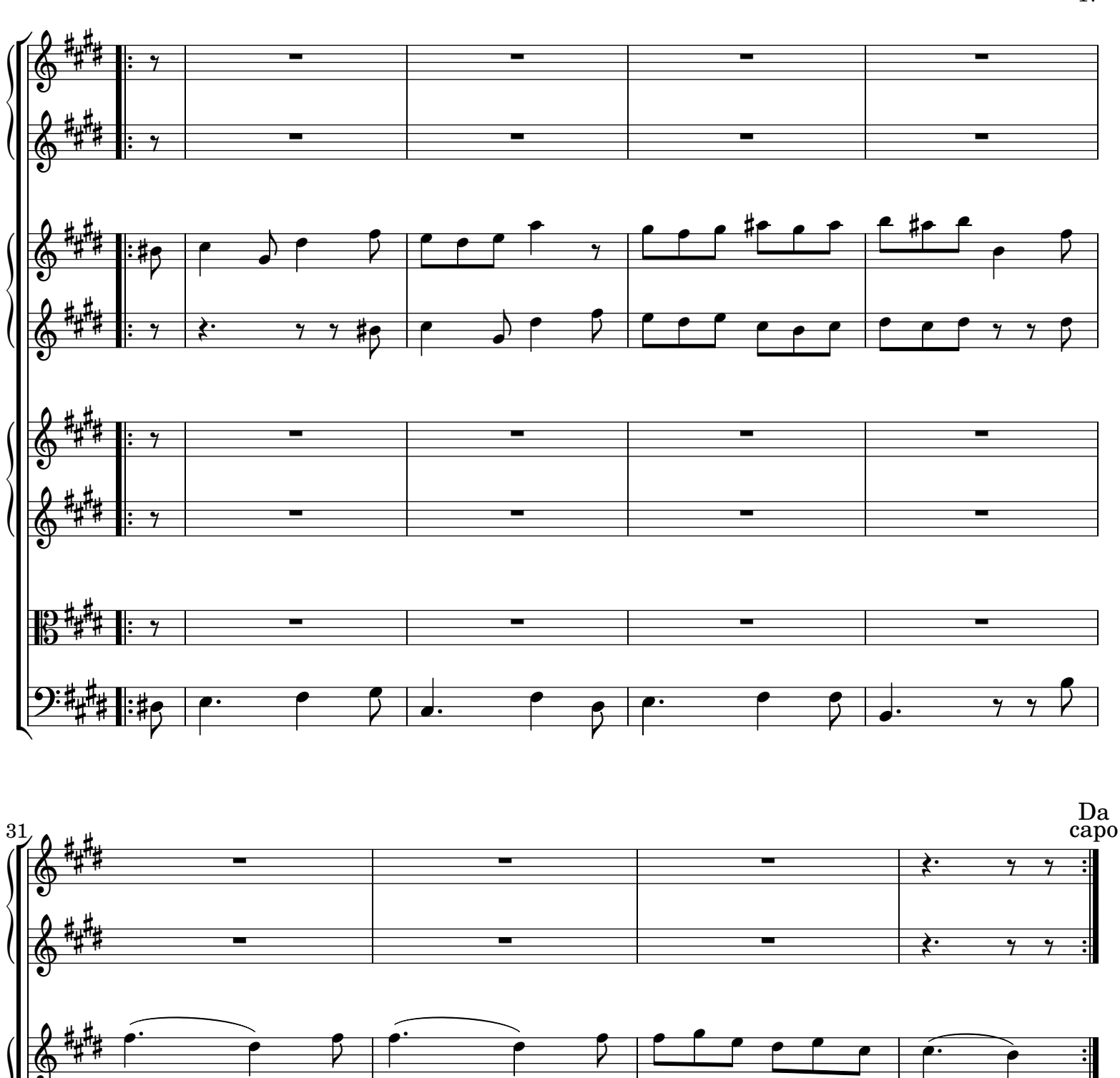

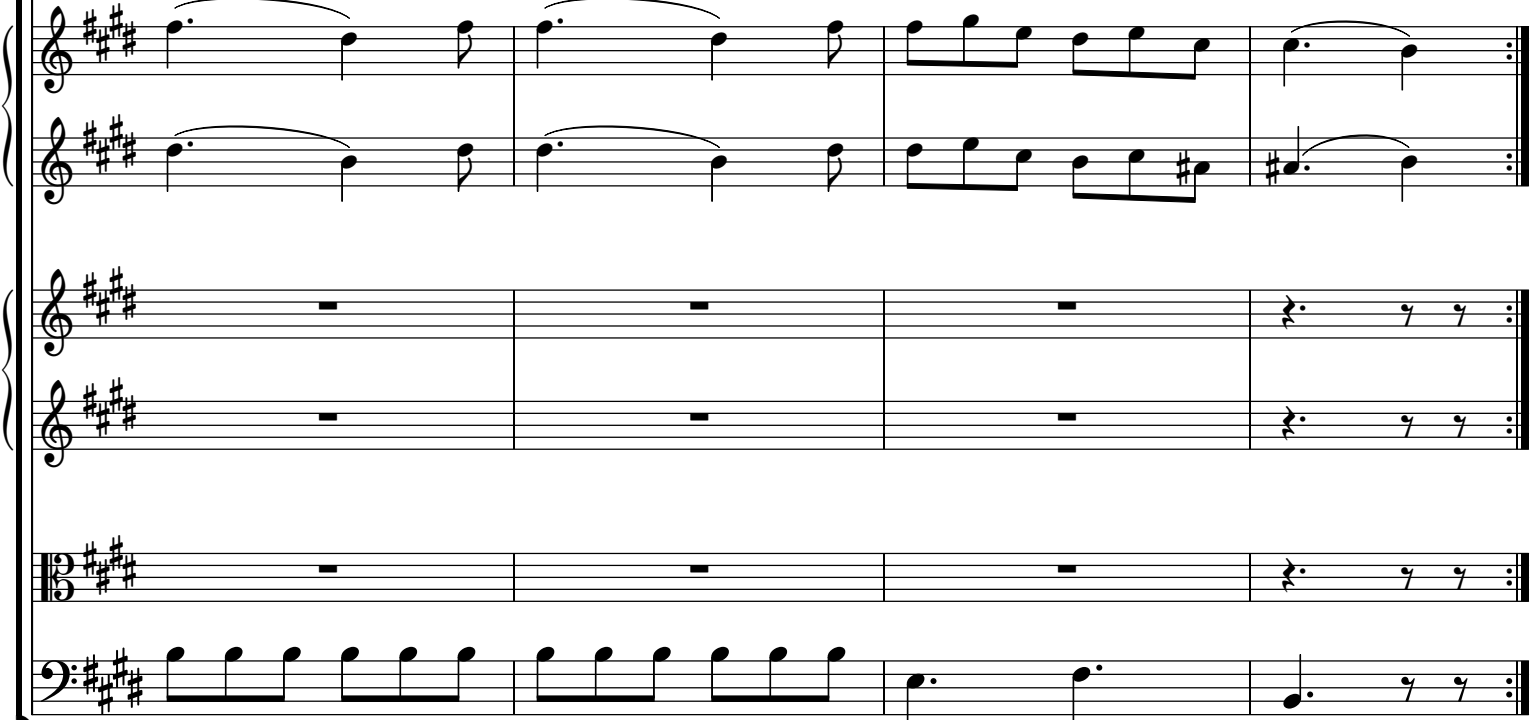

Telemann - Ouverture TWV 55:D21 Rev: 1.0

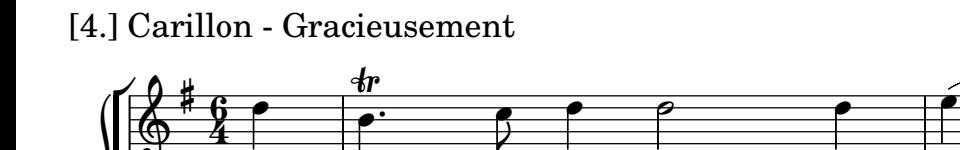

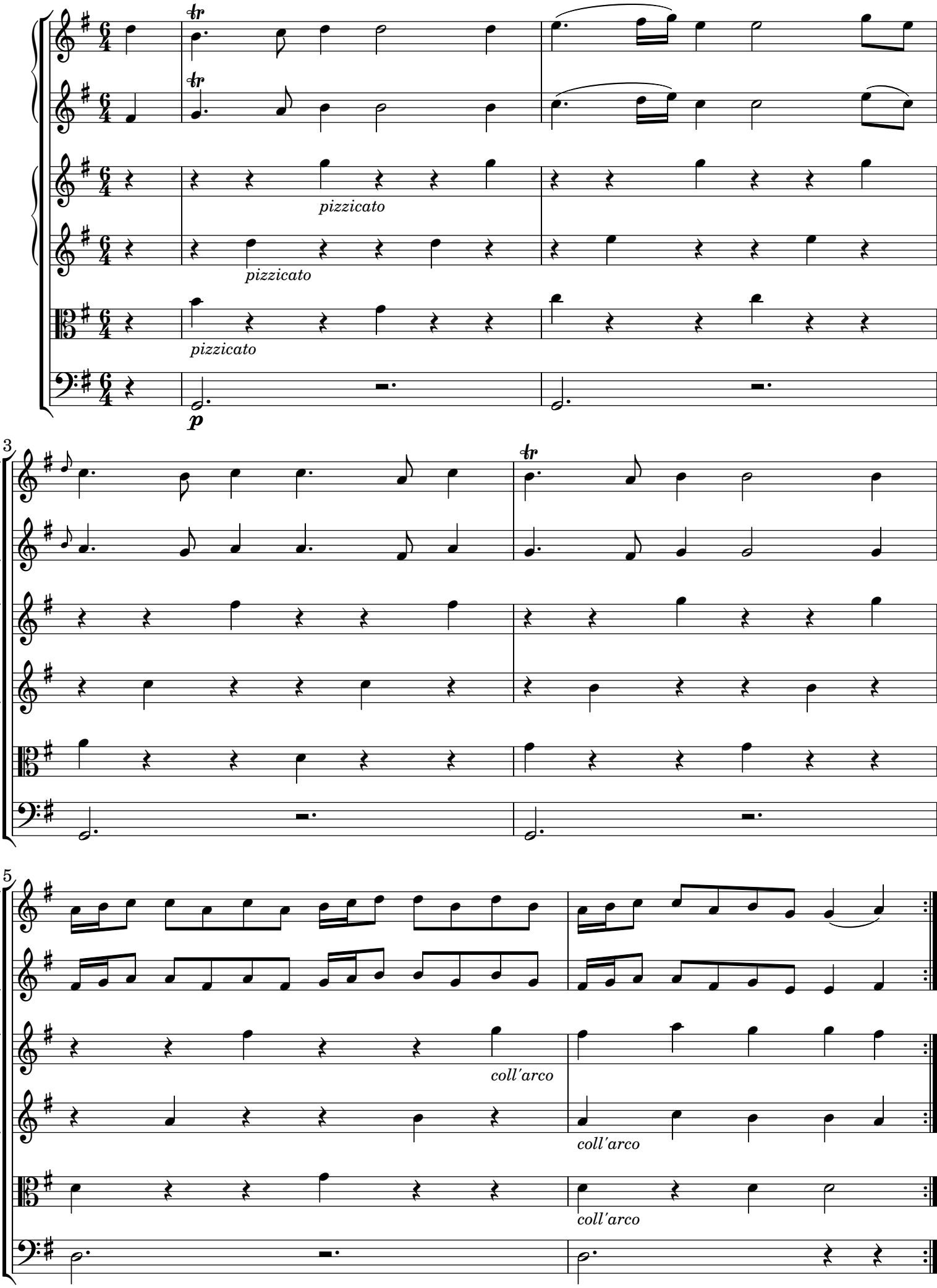

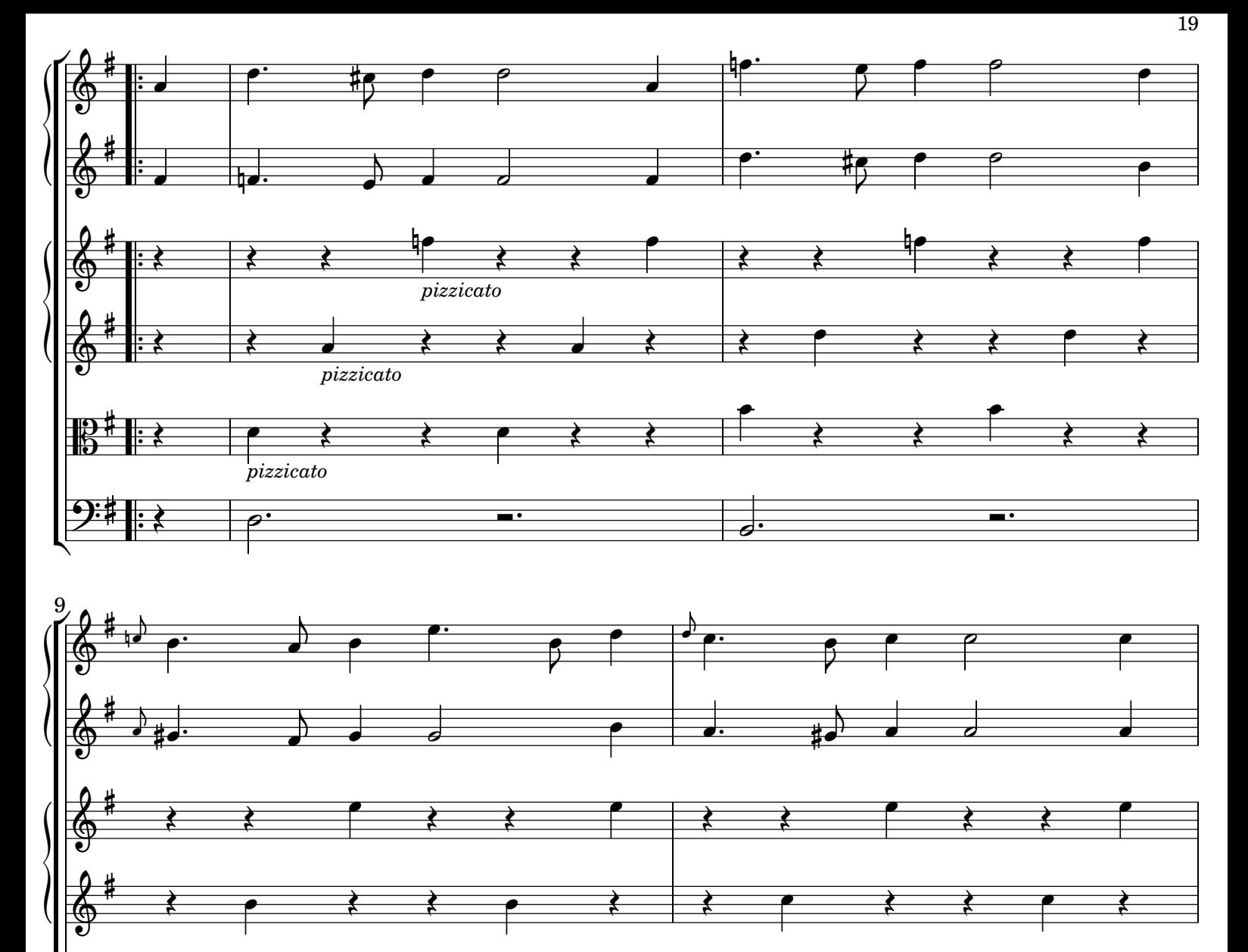

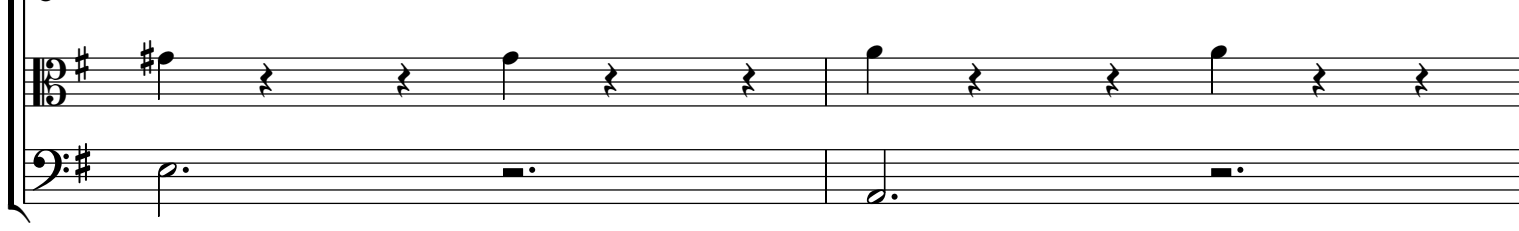

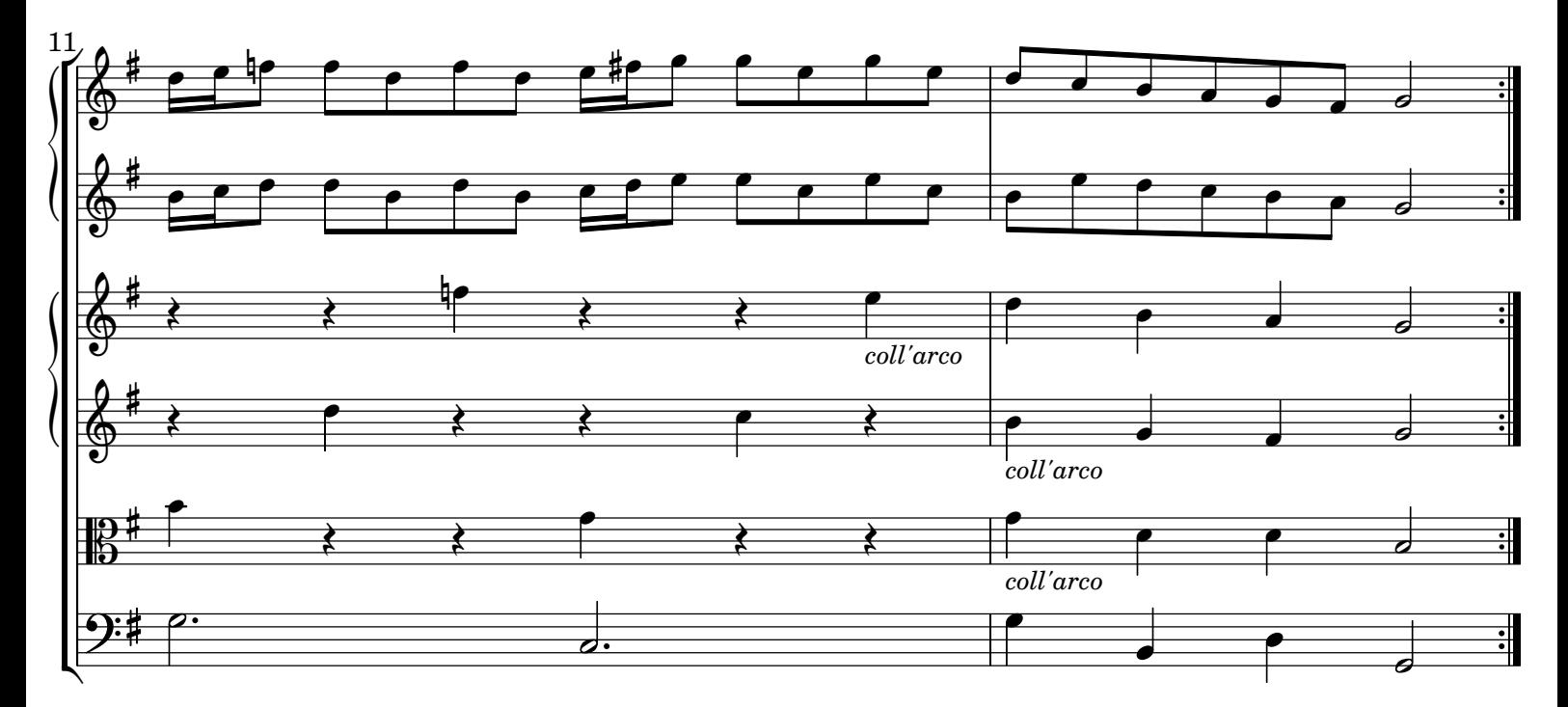

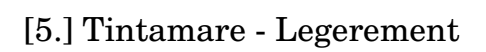

20

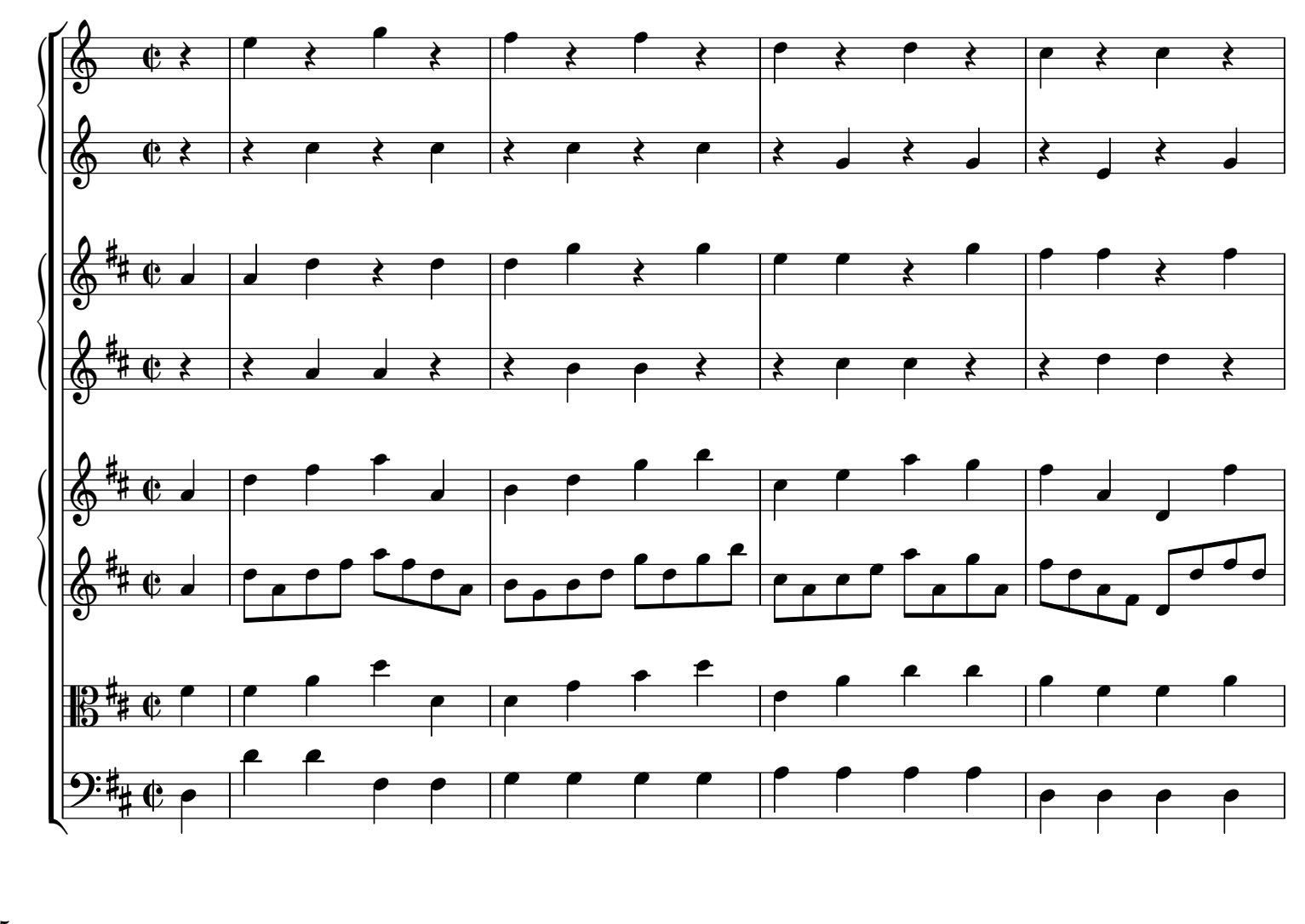

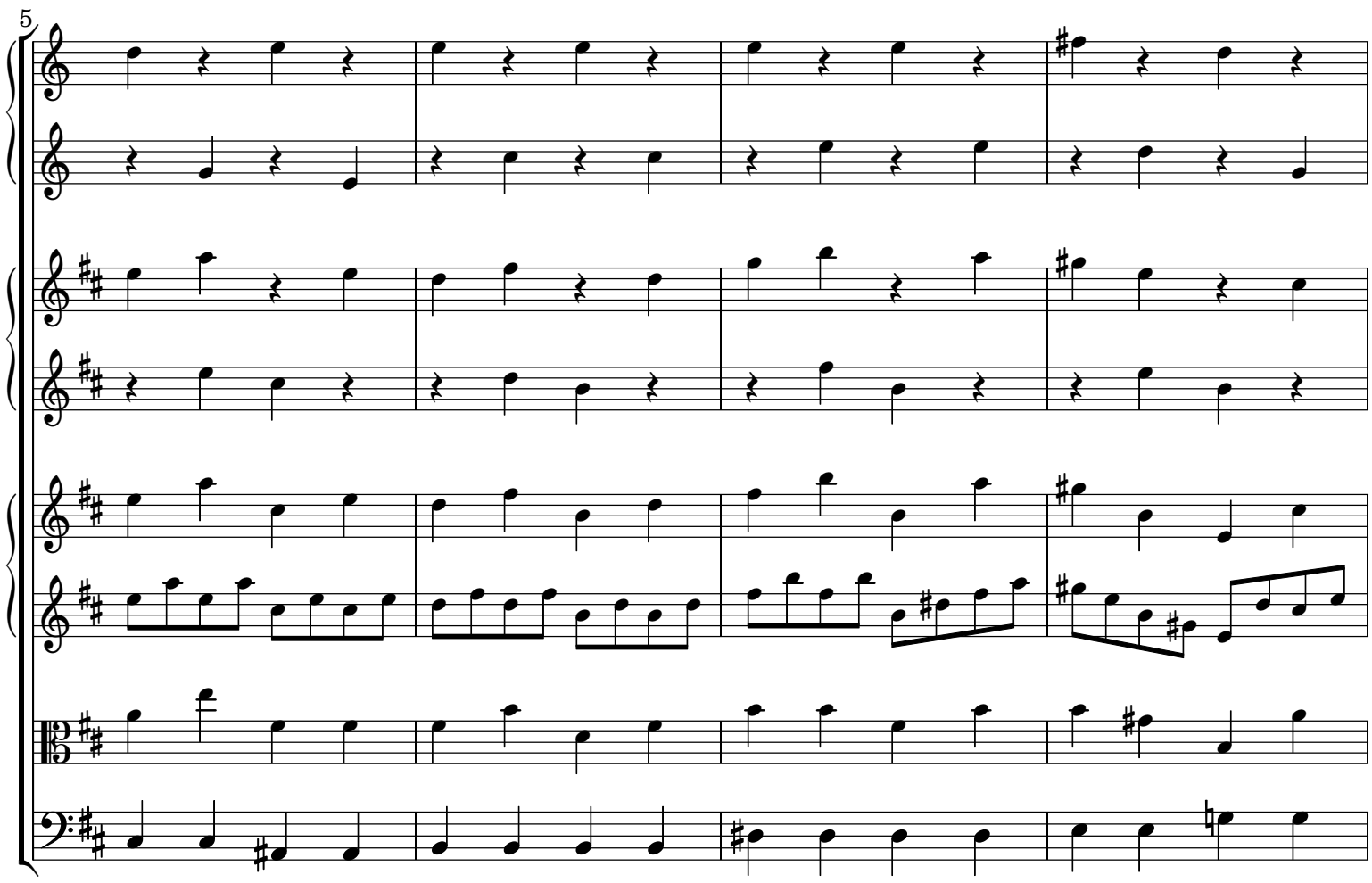

GPT241213 baroquemusic.it

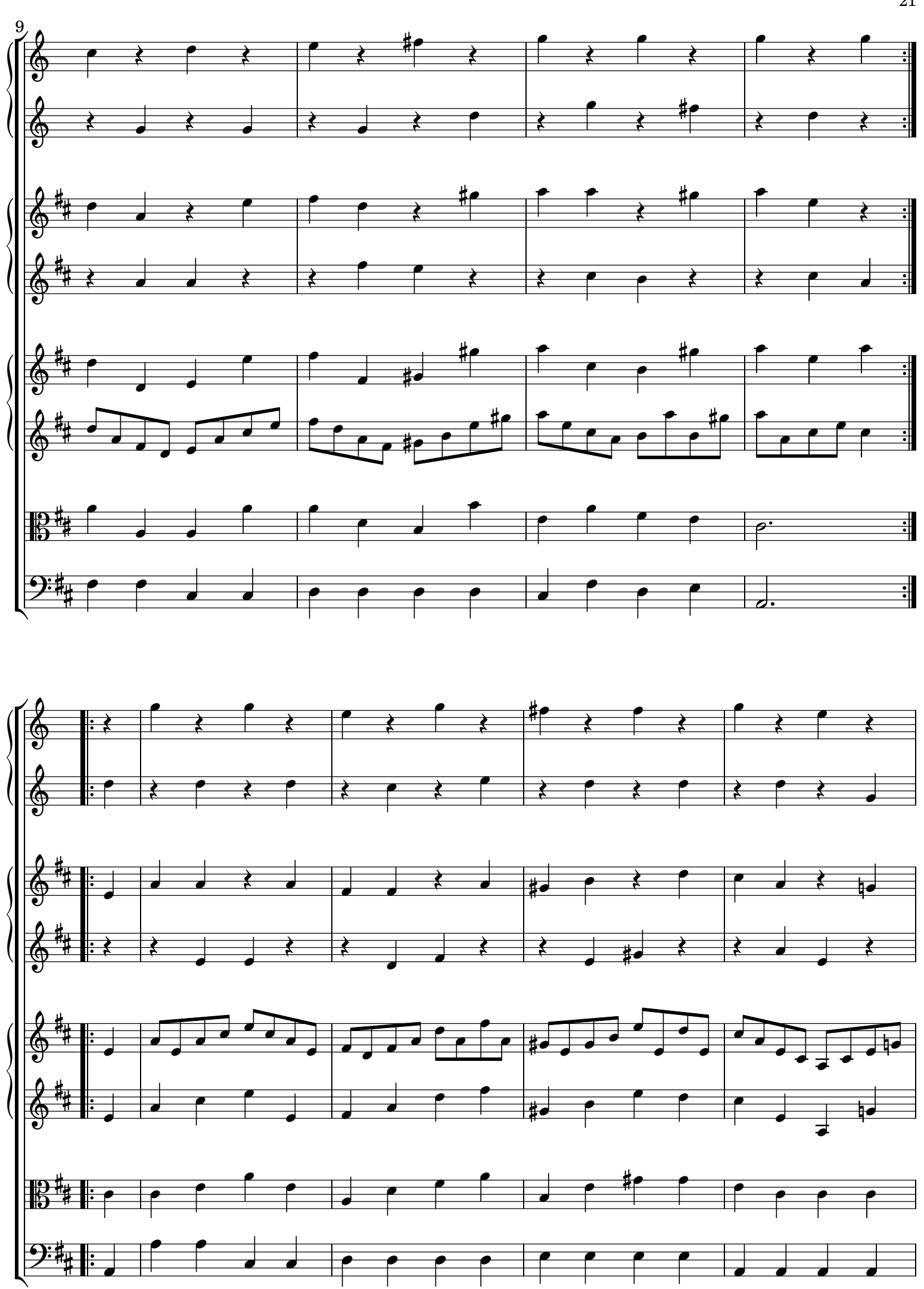

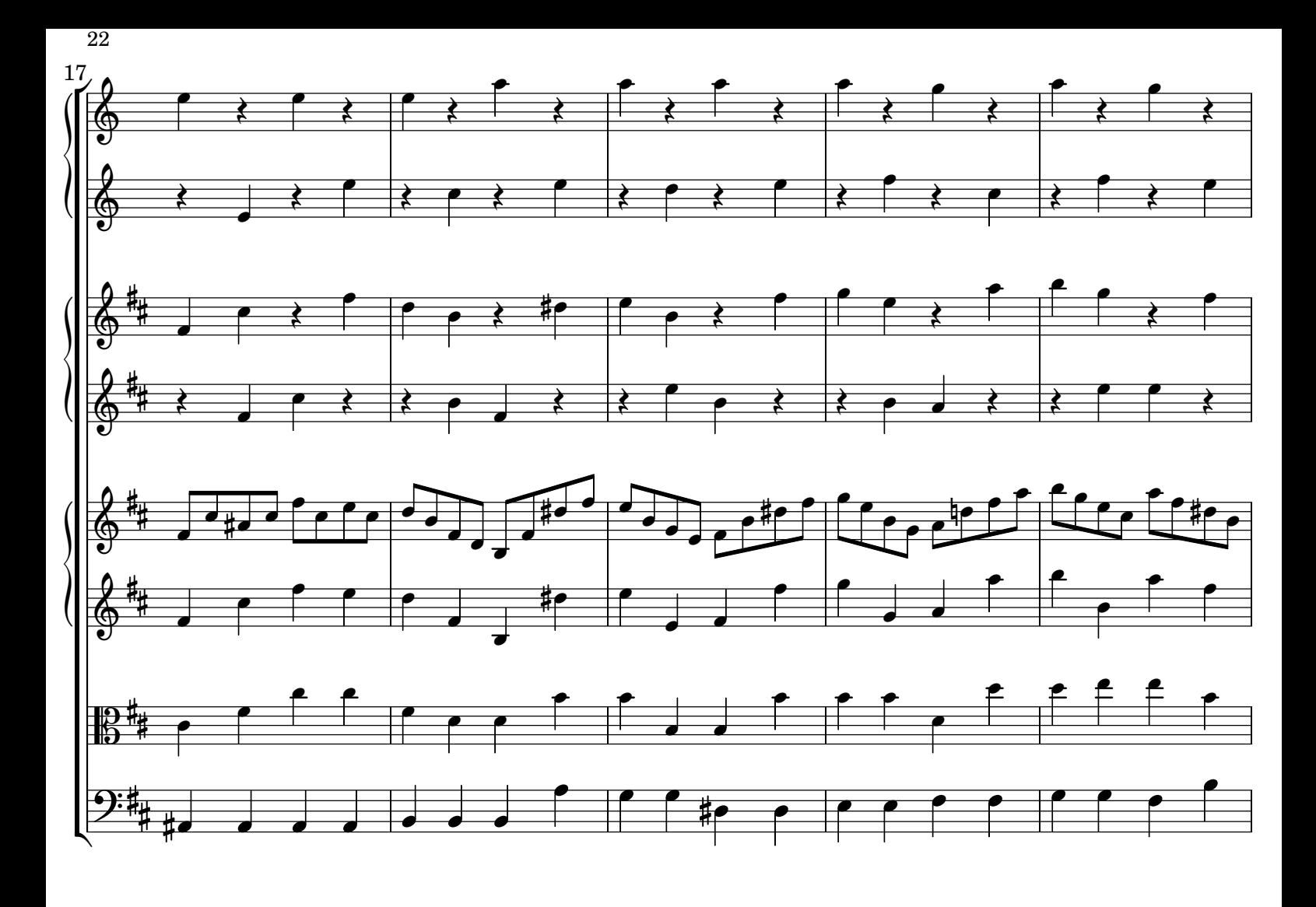

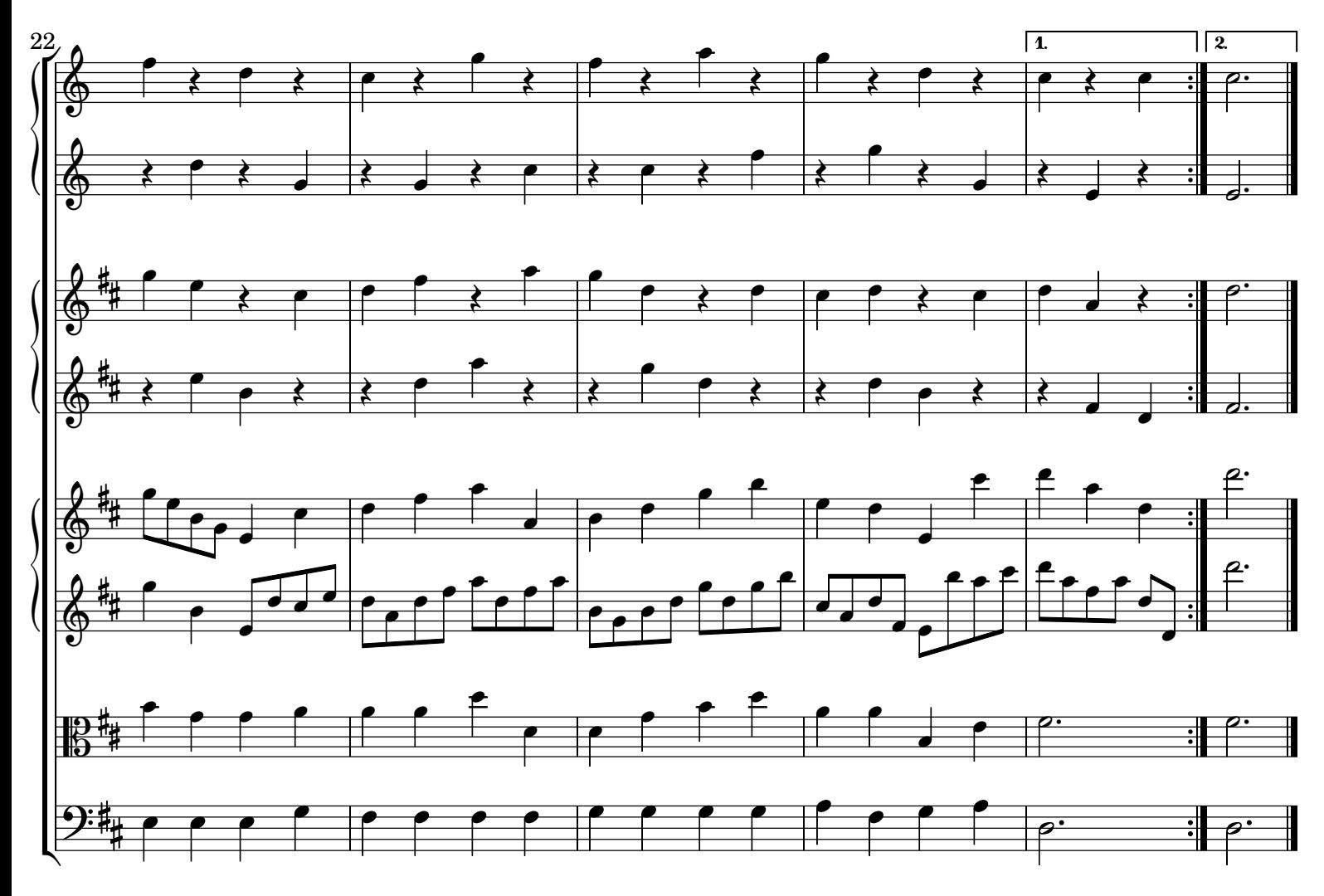

 $[6.]$  Loure

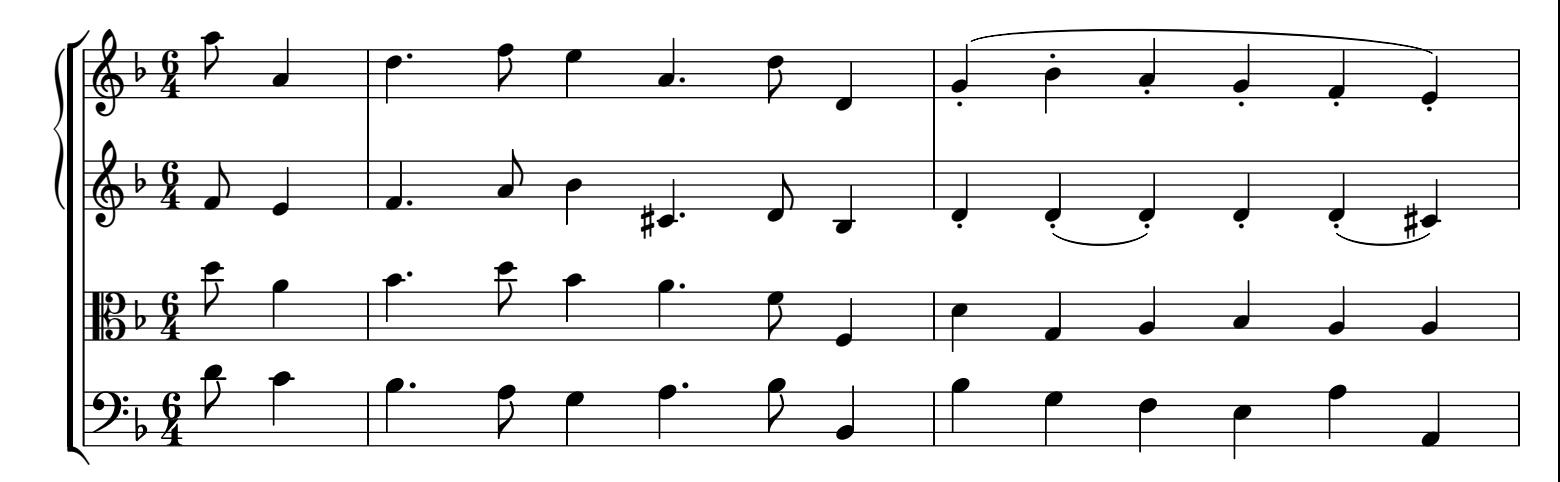

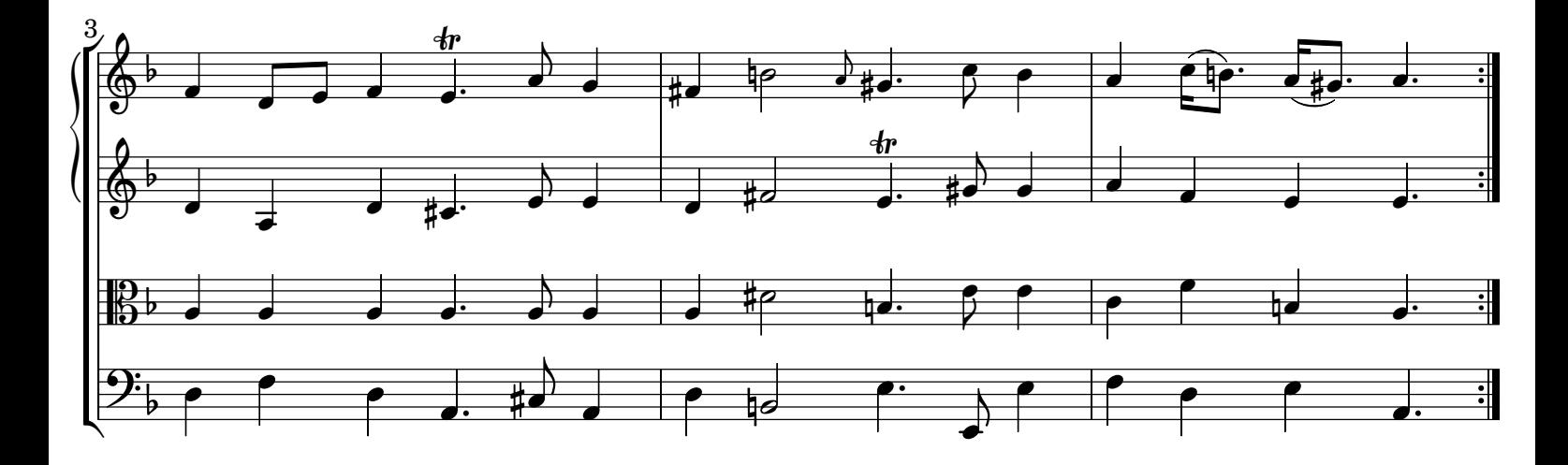

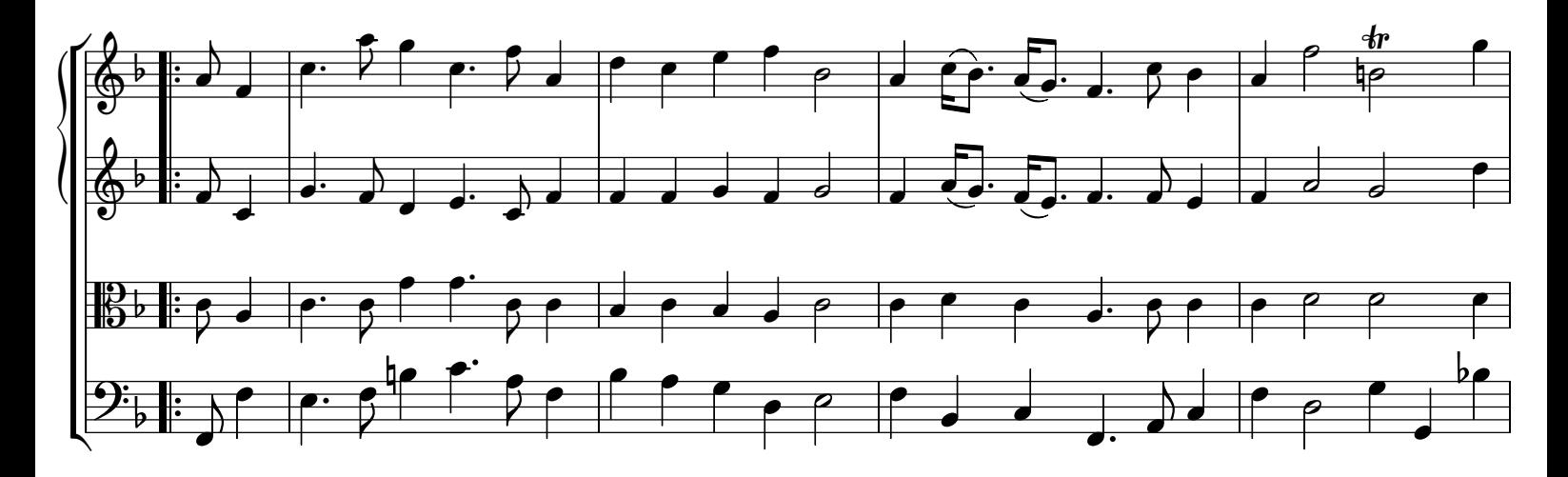

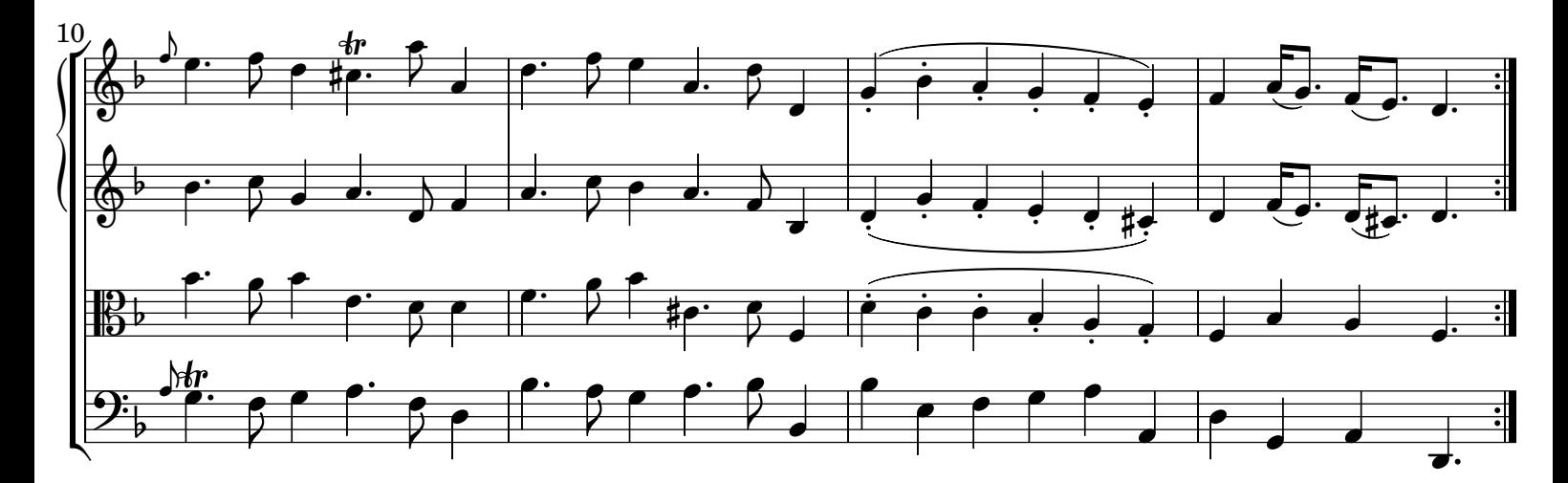

24 [7.] Menuet 1

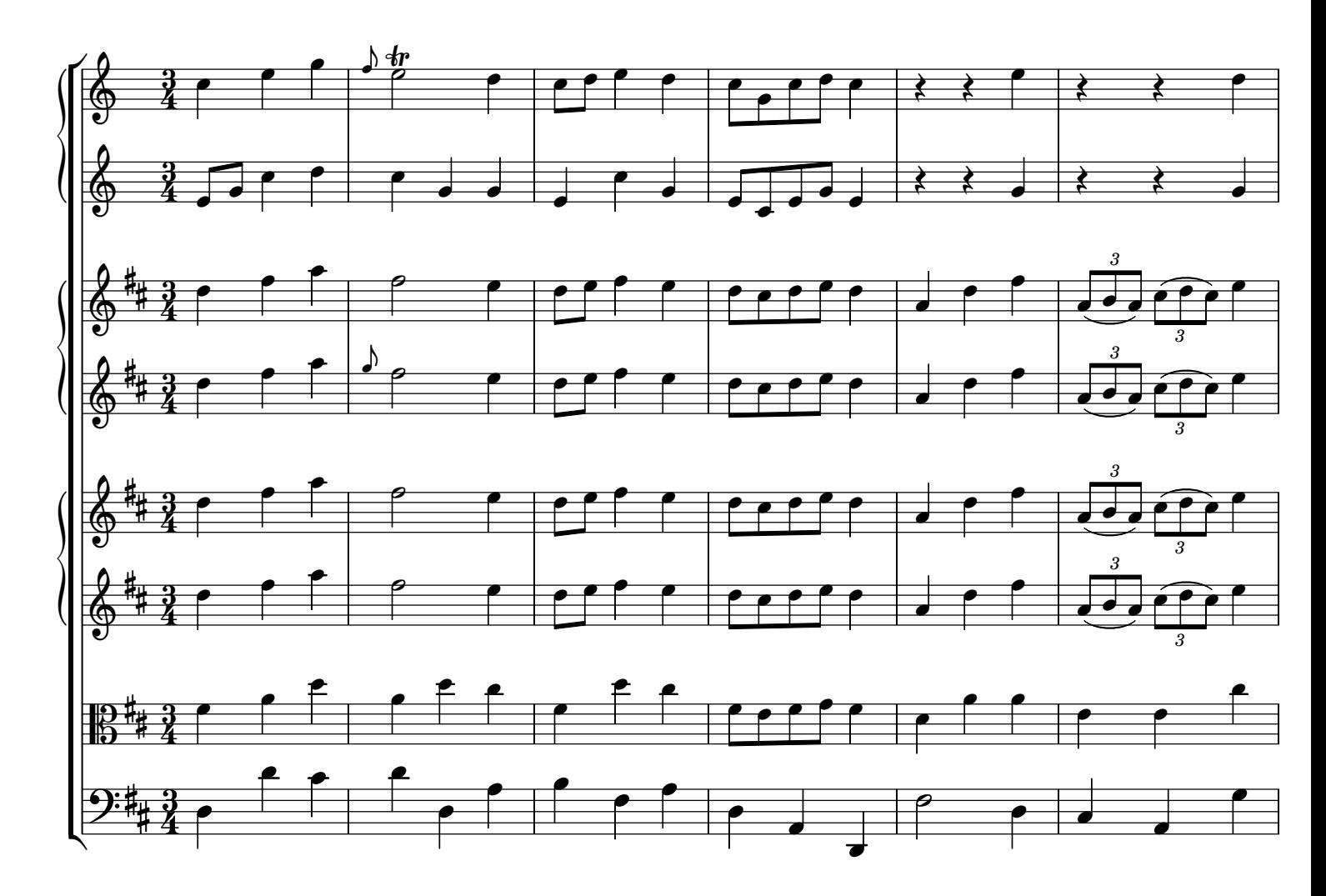

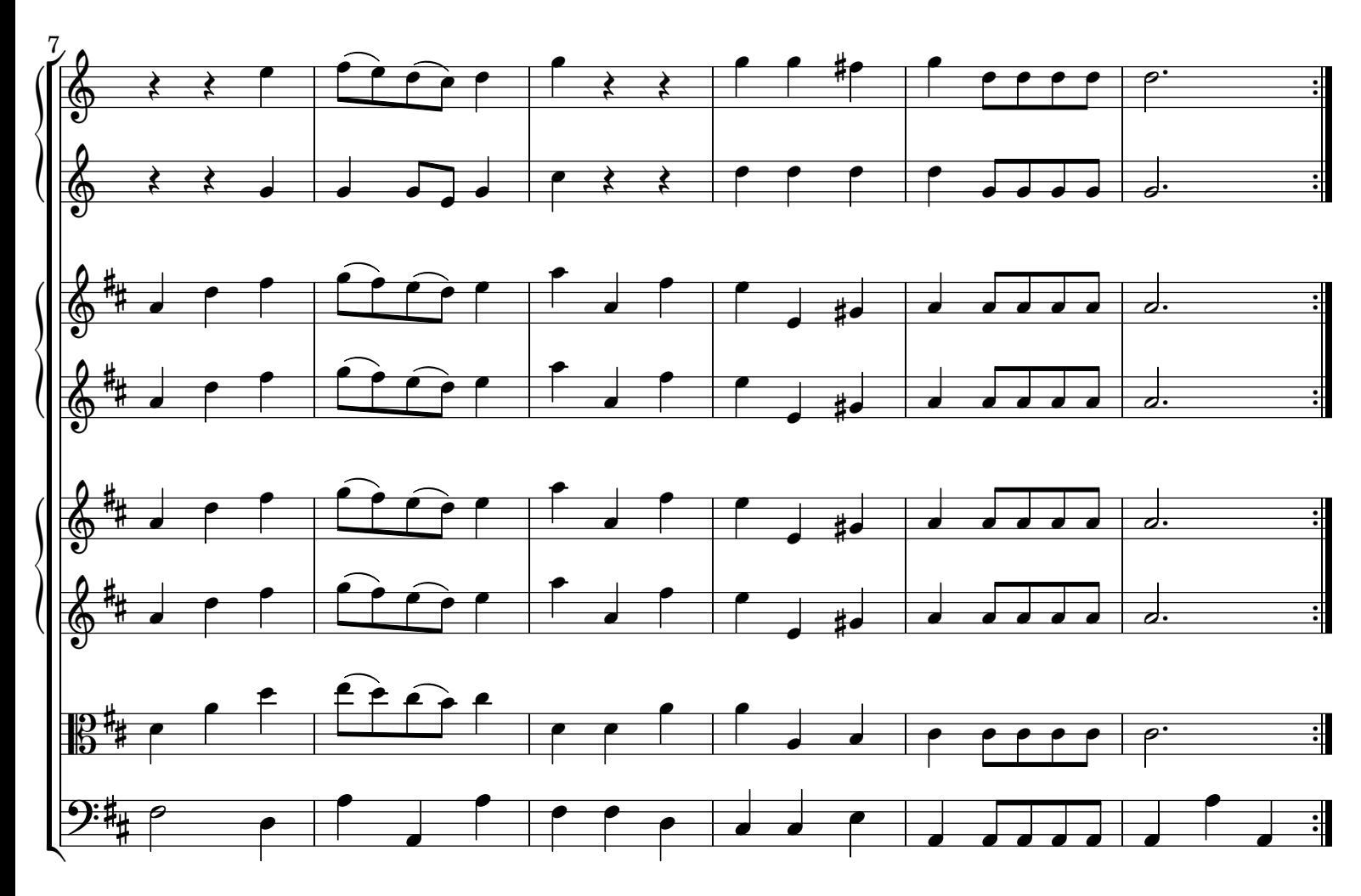

GPT241213 baroquemusic.it

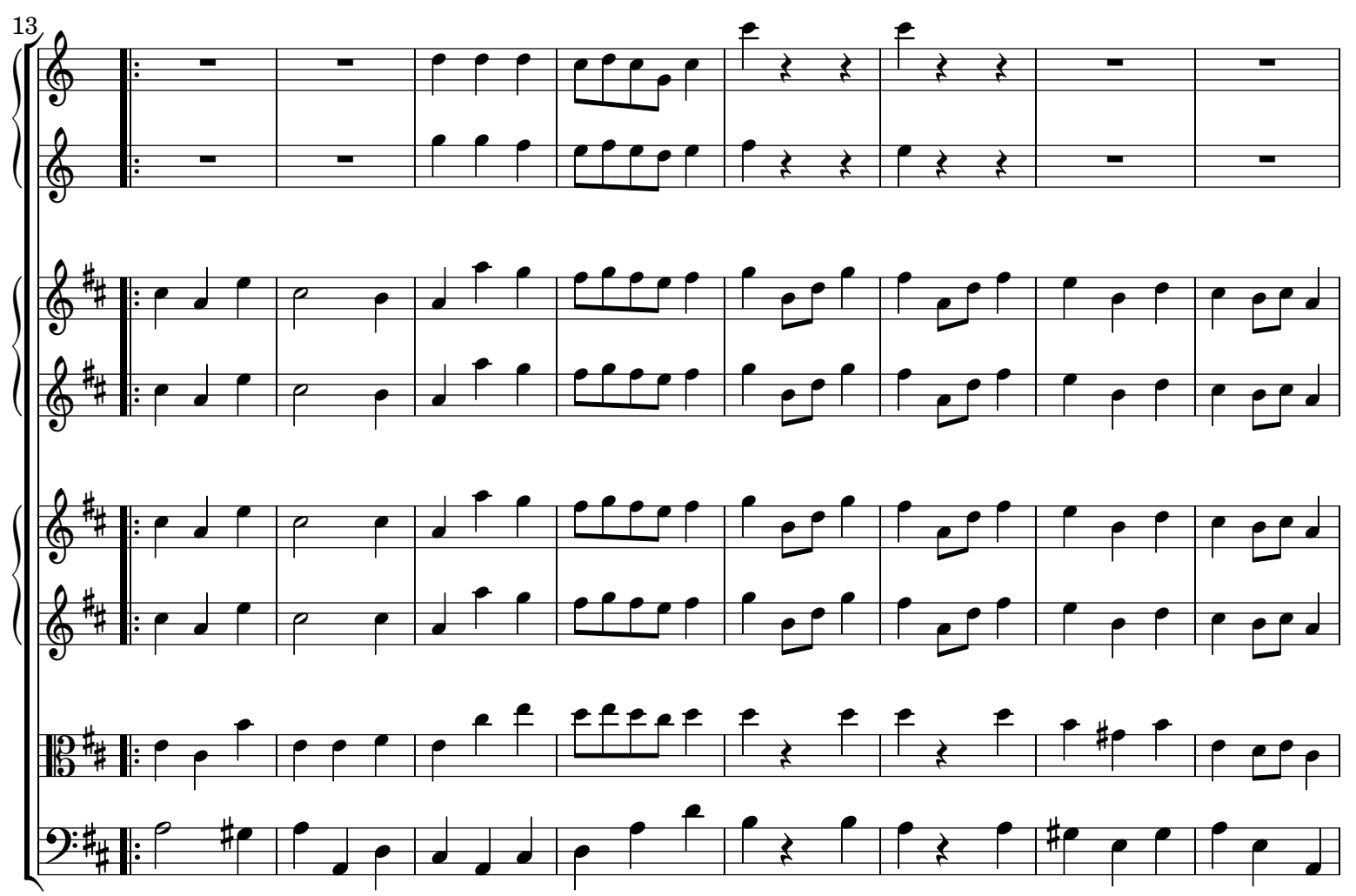

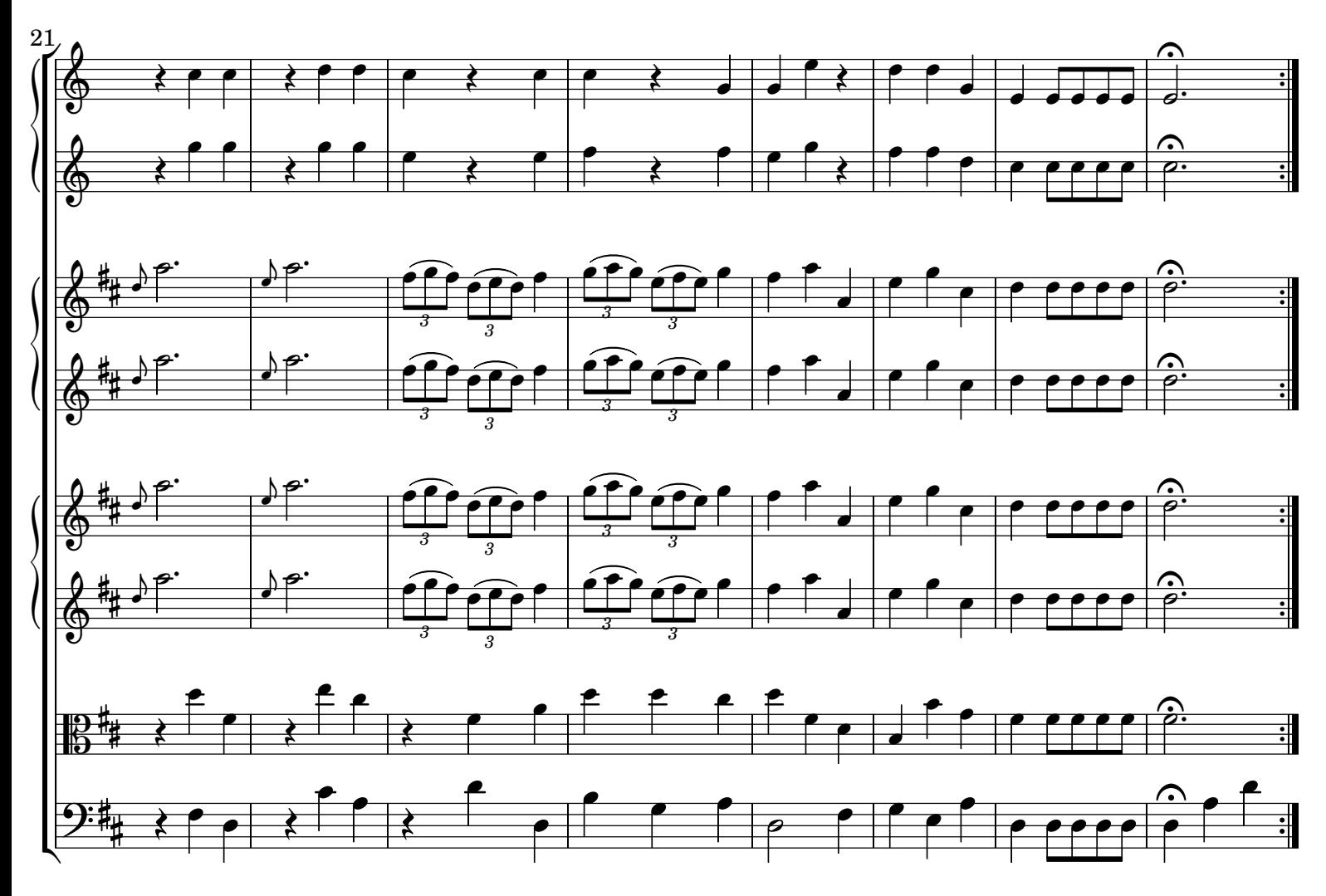

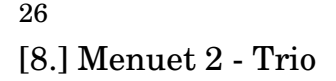

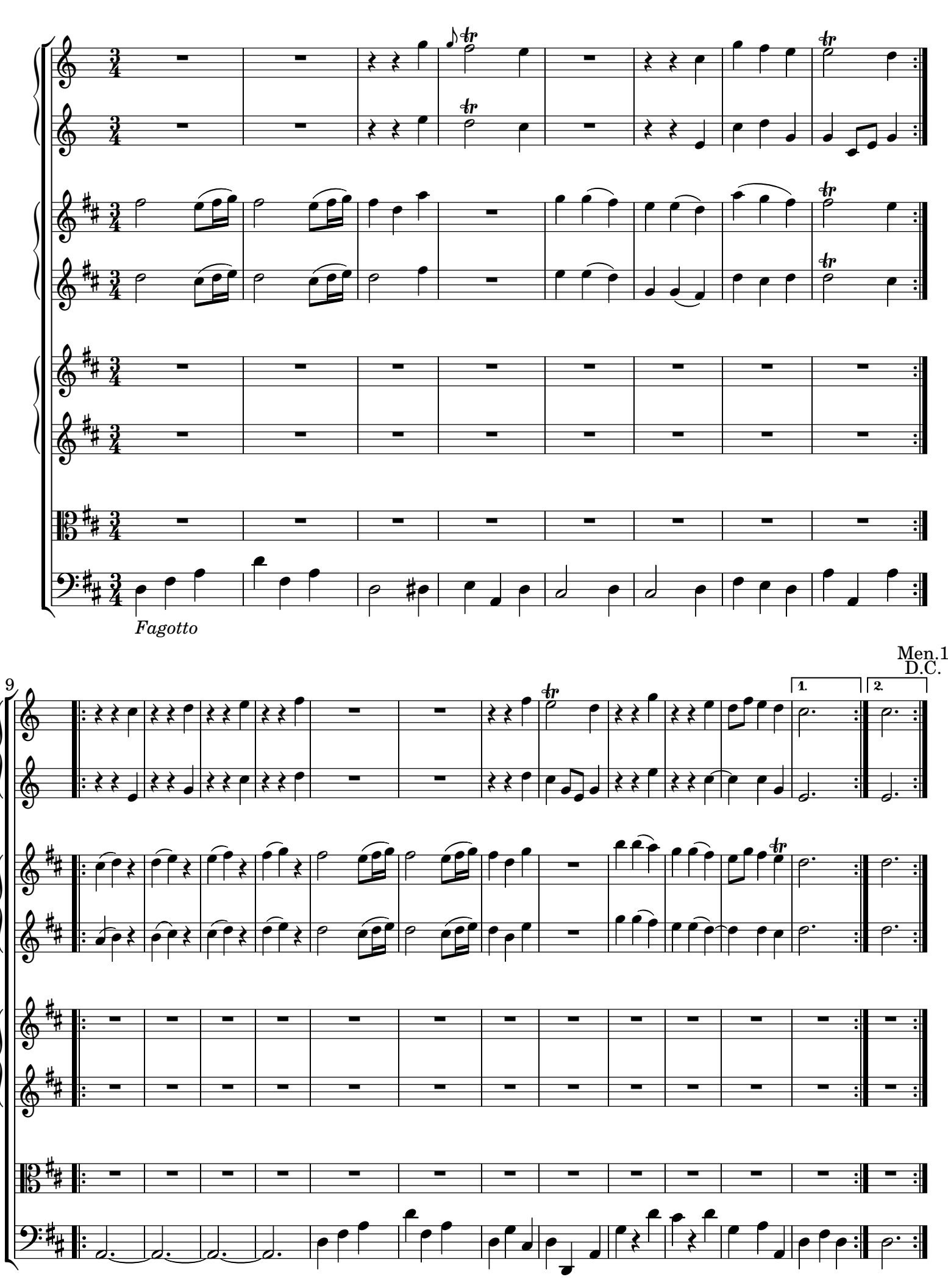

La fonte è il ms. delle parti separate Mus.ms 1034/45 della Universitätsund Landesbibliothek Darmstadt, RISM ID no. 450003088. Il frontespizio recita: "*Ouverture | composée | pour | Son Altesse Serenissime | Monseigneur Le Landgrave Louis VIII | Les Instruments sont | 2. Corns de Chasse | 2. Hautbois | 2. Violons | 1. Viola | avec | un Basse | | produit le | par moi | Telemann | 1765*".

Kim Patrick Clow, in un commento pubblicato su YouTube riguardante questa Ouverture precisa: " *Written for the Landgraf Louis VIII of Hessen-Darmstadt, Telemann composed this in 1765, only two years before he died. It's a late piece, and unusual in that most composers had abandoned the Ouverture as a form. A draft letter survives in Telemann's hand, stating that he had read in a local Hamburg newspaper about celebrations for the Landgraf's name day, and composed this ouverture as a homage for the court, where Telemann had his own compositions performed while working in Frankfurt from 1712 to 1722, and had a close working relationship with the Darmstadt kapelle. The music has elements of both the old (Telemann's fondness of the Loure dance) and new (i.e. the use of "galant triplets)*".

Il ms. è leggibile e abbastanza corretto con le consuete approssimazioni per gli abbellimenti e le legature. Nell'Ouverture, Oboe I e II, una misura di pausa in eccesso è stata cancellata. Ogni limitata aggiunta dell'editore è evidenziata tra ( ) o [ ] o con legature tratteggiate. In copertina si trova la riproduzione di parte della prima pagina del ms. di Darmstadt.

La versione 1.0 è stata pubblicata il 24 dicembre 2013

The source is a ms. of parts Mus.ms 1034/45, Universitäts- und Landesbibliothek Darmstadt, RISM ID no. 450003088. Caption title: "*Ouverture | composée | pour | Son Altesse Serenissime | Monseigneur Le Landgrave Louis VIII | Les Instruments sont | 2. Corns de Chasse | 2. Hautbois | 2. Violons | 1. Viola | avec | un Basse | | produit le | par moi | Telemann | 1765*". A note by Kim Patrick Clow ragarding this Ouverture is available on YouTube: "*Written for the Landgraf Louis VIII of Hessen-Darmstadt, Telemann composed this in 1765, only two years before he died. It's a late piece, and unusual in that most composers had abandoned the Ouverture as a form. A draft letter survives in Telemann's hand, stating that he had read in a local Hamburg newspaper about celebrations for the Landgraf's name day, and composed this ouverture as a homage for the court, where Telemann had his own compositions performed while working in Frankfurt from 1712 to 1722, and had a close working relationship with the Darmstadt kapelle. The music has elements of both the old (Telemann's fondness of the Loure dance) and new (i.e. the use of "galant triplets)*".

The ms. is readable and almost flawless except for the usual omissions of ornaments and slurs. A rest measure in excess has been cancelled in Ouverture, Oboe I and II parts. All editor suggestions are given in brackets or with dashed lines.

Cover includes part of the first page from Darmstadt ms.

Version 1.0 has been published on December 24, 2013.